Programa das Nações Unidas para o Desenvolvimento **PROJETO BRA/14/G32 PIMS 3066 SERGIPE**

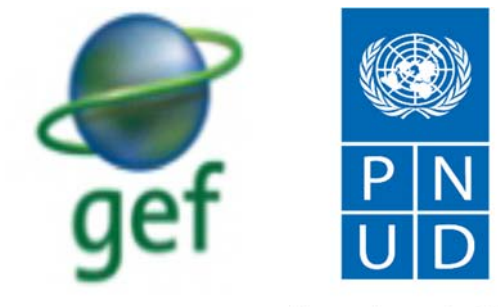

Empoderando vidas. Fortalecendo nações.

# **CONTRATO DE SERVIÇOS ESPECIAIS Nº BRA10-34362 UNIDADE/AGÊNCIA: PROJETO BRA/14/G32**

**PRODUTO 3** 

# "ESTUDO APRIMORAMENTO SAP - DETECÇÃO DE MUDANÇA DE USO DO SOLO PARA SERGIPE"

**Consultor(a): Alexandre Augusto Barbosa**

**Março / 2017**

# **SUMÁRIO**

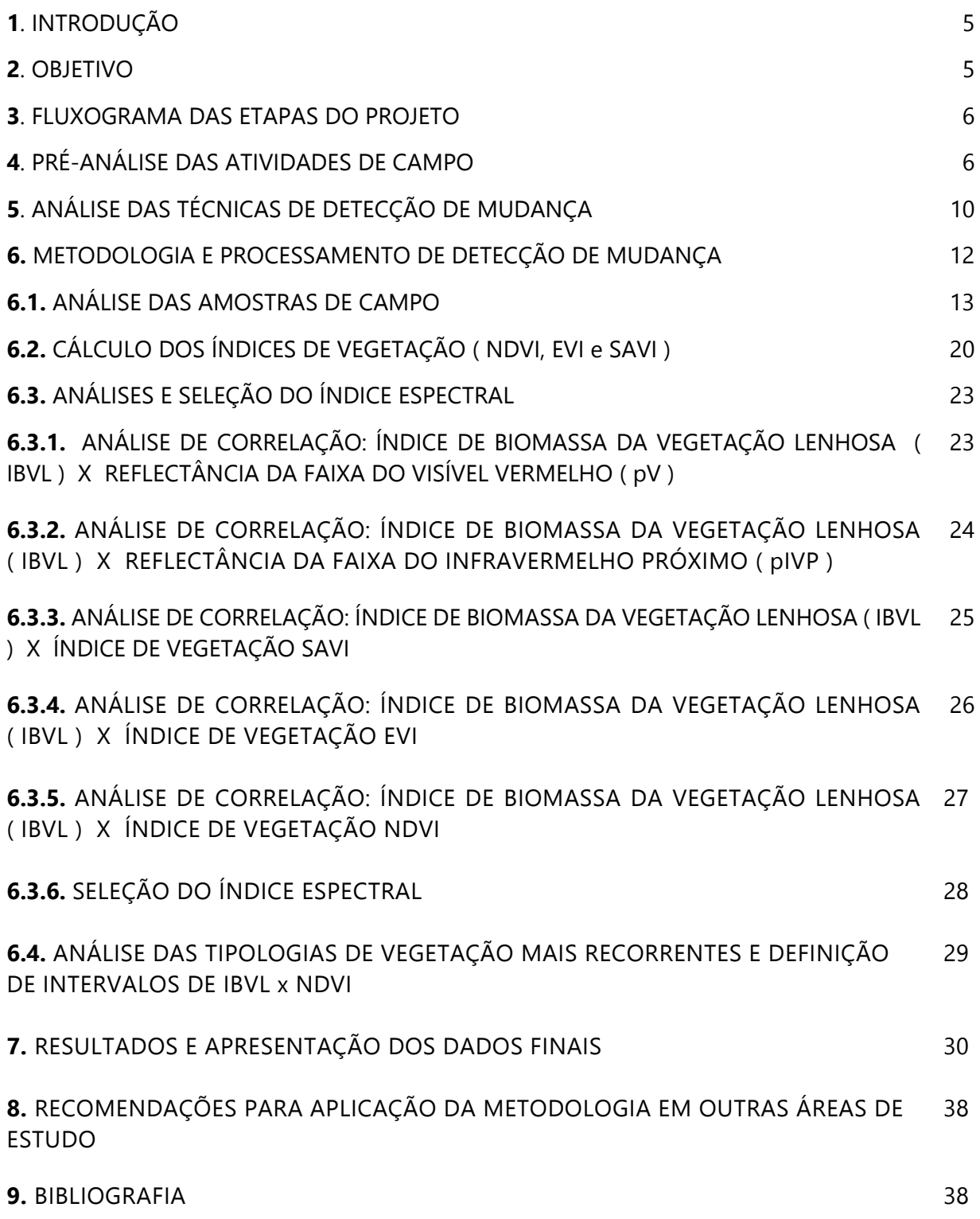

# **FIGURAS**

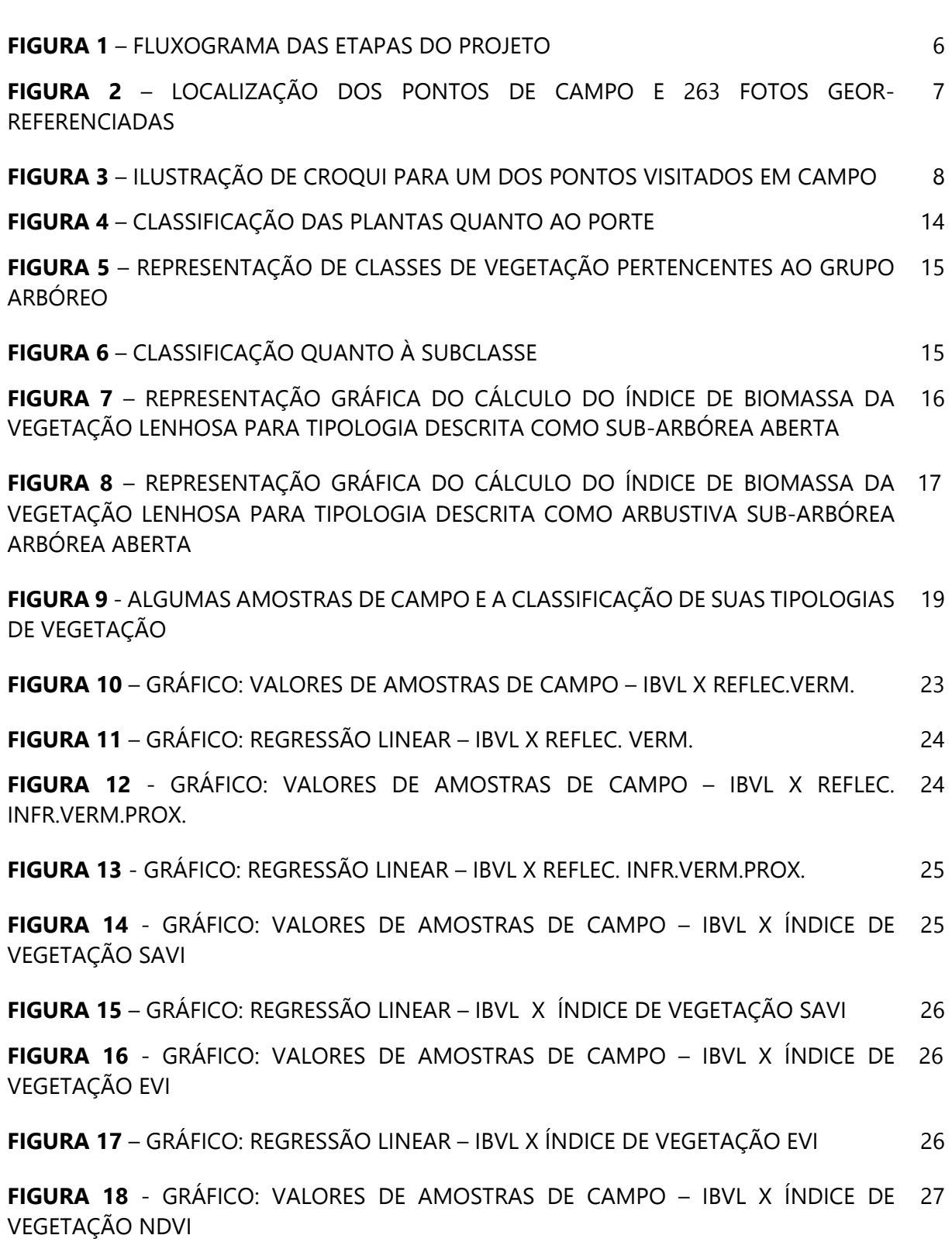

 **Pag.** 

**FIGURA 19** - GRÁFICO: REGRESSÃO LINEAR – IBVL X ÍNDICE DE VEGETAÇÃO NDVI 27

**FIGURA 20** - GRÁFICO: VALORES DE AMOSTRAS DE CAMPO – INTERVALOS - IBVL X 28 ÍNDICE DE VEGETAÇÃO NDVI

**FIGURA 21** - RESULTADO DA ANÁLISE DE DETECÇÃO DE MUDANÇA PARA A REGIÃO DO 32 ALTO SERTÃO SERGIPANO

**FIGURA 22** - VISUALIZAÇÃO DO MAPA DE DETECÇÃO DE MUDANÇAS PARA O ESTADO 33 DE SERGIPE

**FIGURA 23** - VISUALIZAÇÃO DO MAPA DE DETECÇÃO DE MUDANÇAS PARA A REGIÃO 34 DO ALTO SERTÃO SERGIPANO

**FIGURA 24** - MUNICÍPIOS COM MAIORES ÁREAS DE RISCO DE DEGRADAÇÃO EM KM² 36

#### **TABELAS**

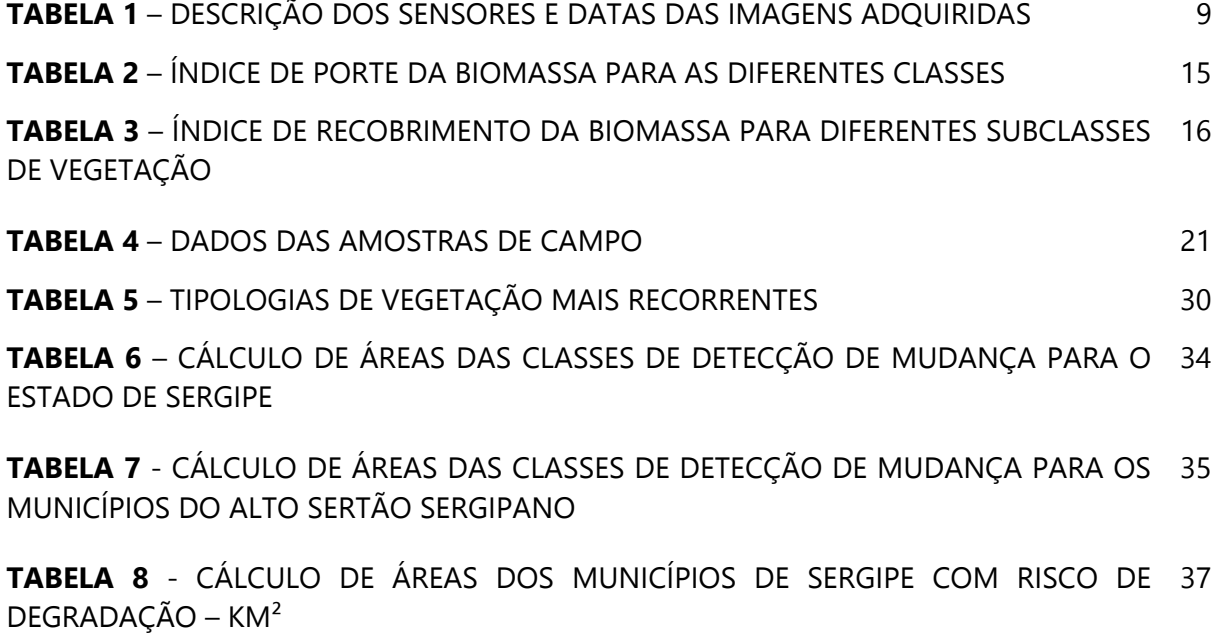

#### 1. INTRODUÇÃO

O Projeto BRA/14/G32 – Manejo de Uso Sustentável de Terras no Semiárido do Nordeste Brasileiro (Sergipe) aborda a desertificação no Estado do Sergipe, localizado no nordeste brasileiro, com vista a intensificar toda a região do semiárido. Ele foi pensado com o objetivo de aperfeiçoar e coordenar os programas e políticas existentes para o manejo sustentável da terra, revertendo a degradação da terra em um Estado onde 74,2% é de áreas susceptíveis à desertificação (ASD) e com apenas 13% da vegetação original da Caatinga remanescente.

Segundo dados da Secretaria de Estado do Meio Ambiente e dos Recursos Hídricos de Sergipe, a região é marcada pela degradação da cobertura florestal e é inevitável deixar de relacioná-la com os modos de produção destacandose: práticas agrícolas inadequadas, o pastoreio excessivo, o desmatamento, a destruição de áreas com vegetação nativa e, consequentemente, o desaparecimento de muitas espécies animais e vegetais, colocando-se em questão a própria capacidade de uso da terra e dos recursos para a manutenção das atividades produtivas e garantia de serviços ambientais.

Conforme relatado em Fernandes (2015), ainda há escassez de estudos sobre as alterações no uso e na cobertura da terra na região semiárida de Sergipe. Dessa forma, é de suma importância estudos voltados para essa região buscando avaliar a situação da cobertura vegetal, de forma a produzir base científica para subsidiar o entendimento dos processos de desmatamento e a definição de políticas públicas bem como, de diretrizes para o uso sustentável dos biomas nesse Estado.

#### 2. OBJETIVO

Este produto descreve a metodologia empregada no mapeamento de detecção de mudança e apresenta as informações extraídas do monitoramento das mudanças do uso e cobertura da terra ocorridas na área de estudo, no período de 2000 a 2016. A análise dos resultados permite identificar as áreas em constante processo de degradação/desertificação e também verificar regiões que ainda estão preservadas ou que pode estar ocorrendo processo de regeneração.

#### 3. FLUXOGRAMA DAS ETAPAS DO PROJETO

O fluxograma abaixo descreve as etapas definidas para a elaboração da presente consultoria sendo no presente relatório apresentado a metodologia desenvolvida para a elaboração do produto 3.

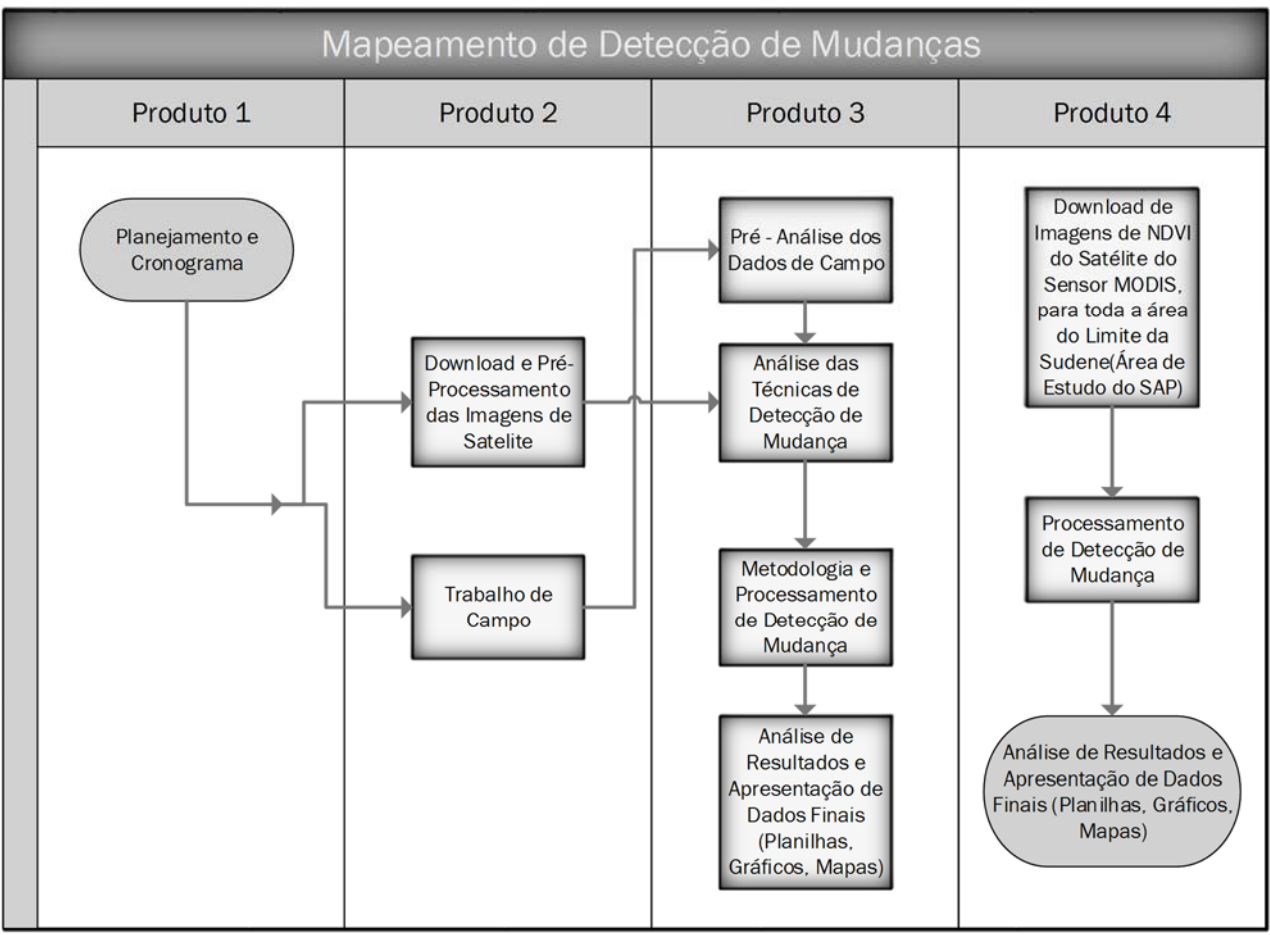

Fig.01 – Fluxograma das etapas do projeto

## 4. PRÉ-ANÁLISE DAS ATIVIDADES DE CAMPO

Visando fomentar a metodologia utilizada na detecção de mudança por meio da análise de imagens de satélite, foi realizado no período de 11 a 19 de setembro de 2016, um trabalho de campo nos municípios que compõem a região do Alto Sertão Sergipano do Estado de Sergipe. Inicialmente foram planejados 46 pontos e durante a execução foram percorridos 1300 quilômetros, o que permitiu a obtenção de 78 pontos de interesse e obtidas 263 fotos georreferenciadas. Em cada localidade visitada foram obtidas várias fotos em diversos azimutes, sendo possível obter mais de um ponto de interesse em cada área visitada. Visando entender um pouco da dinâmica da população, além da obtenção dos pontos, foram aplicados questionários com a comunidade local.

A coleta dos pontos em campo foi de extrema importância para identificar os tipos de paisagens presentes na área de estudo e os diferentes níveis de antropização da vegetação da caatinga, com foco maior para as áreas de solo exposto. Além disso, com a realização do trabalho de campo foi possível correlacionar as informações espectrais das imagens de satélite do sensor Landsat para o ano de 2016, permitindo calibrar e validar a metodologia e os resultados obtidos.

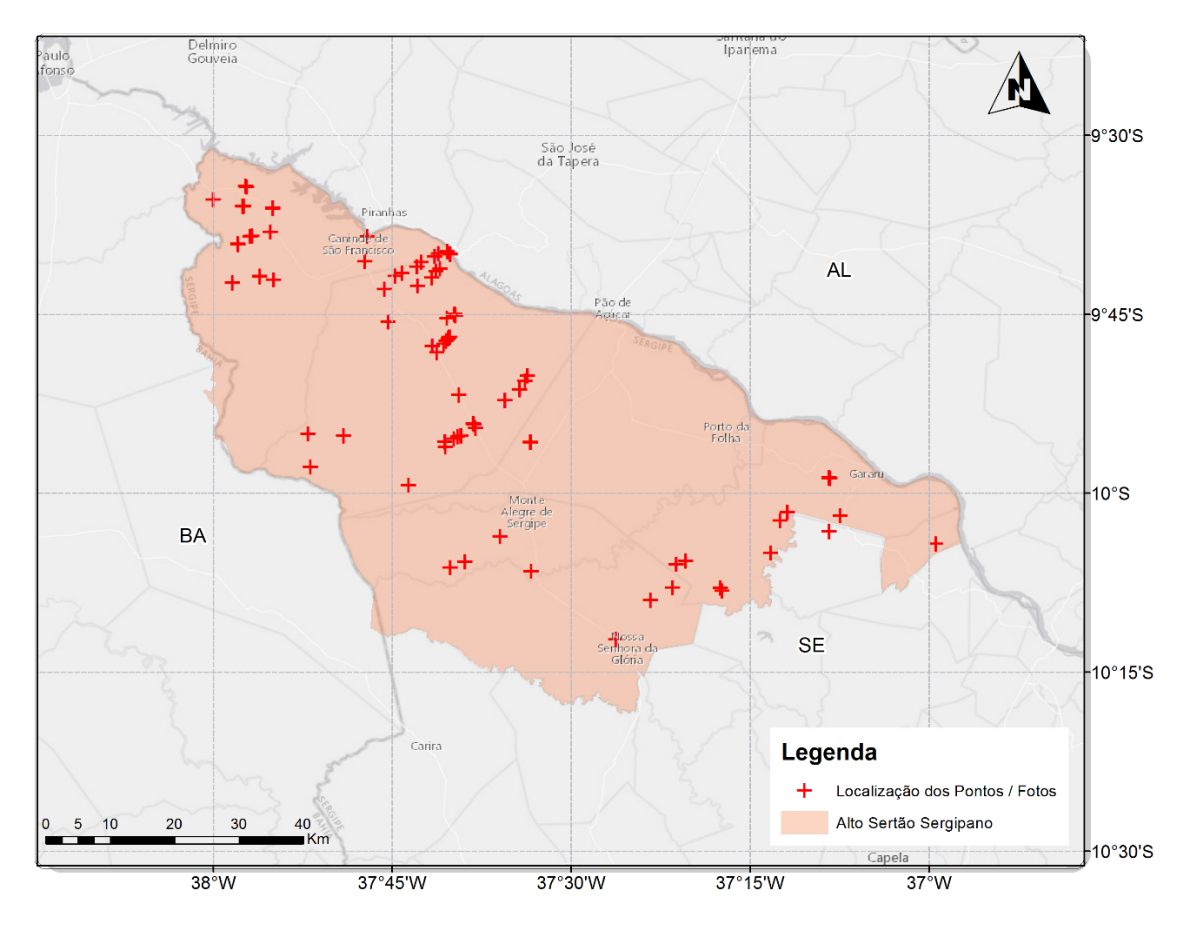

Fig.02 – Localização dos Pontos de campo e 263 Fotos georreferenciadas

É importante mencionar que as fotos obtidas em campo tiveram suas coordenadas e azimutes conferidas sendo descartadas 92 fotos, pelo fato do equipamento não registrar corretamente as informações, restando 171 das 263 fotos coletadas em campo. Finalmente após esta verificação as fotos selecionadas foram utilizadas na calibração da detecção de mudança.

A Figura abaixo ilustra um exemplo de croqui para um dos pontos visitados em campo. Nos dois croquis superiores, os pontos azuis estão representando a localização da coordenada do local onde foi obtido a foto, sendo que no croqui da direita podemos verificar também a direção/azimute em que a foto foi capturada. Já a parte inferior da Figura, corresponde a foto obtida em campo. Nesta amostra verifica-se uma paisagem de solo exposto, sendo que o ponto verde é a localização do ponto de controle na paisagem. Cada ponto de controle abrange um raio imaginário de 15 metros ao redor da posição do ponto, sendo este representado pelo círculo verde na figura abaixo.

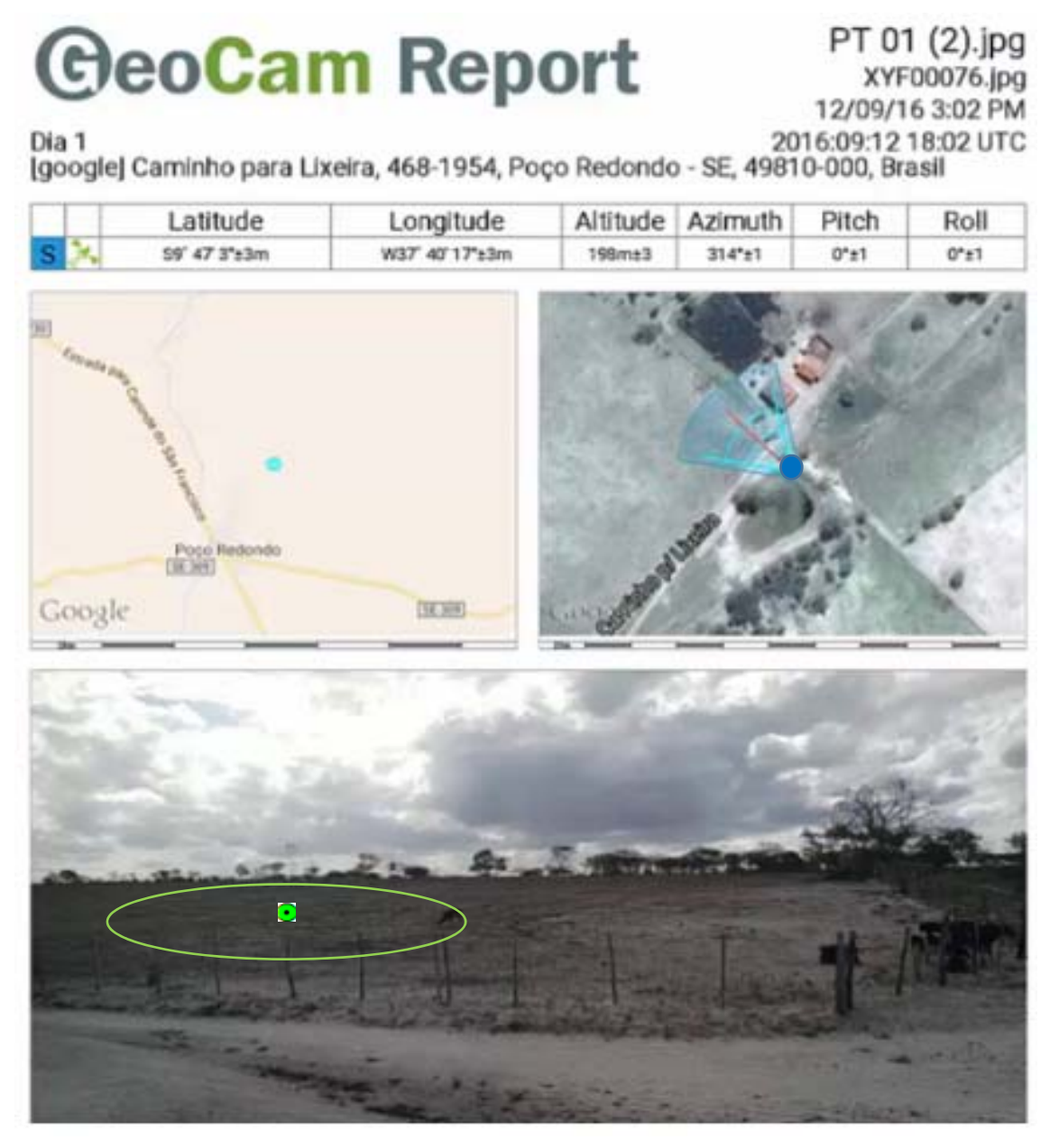

Fig.03 – Ilustração de croqui para um dos pontos visitados em campo

Por meio da utilização do software ArcGIS 10.2, todos os pontos foram movidos para sua real posição estimada, utilizando-se como referência as coordenadas e os azimutes do local da tomada da foto, assim como as imagens de satélite.

Por fim, foram coletados os valores espectrais da imagem de satélite para cada ponto específico. Maiores detalhes sobre os diferentes tipos de paisagens e os valores obtidos serão descritos posteriormente.

É importante mencionar que as imagens de satélites foram selecionadas para o período de 2000 a 2016, sempre correspondendo ao período de seca de cada ano, procurando selecionar as que tivessem o menor número possível de nuvens. Já para o ano de 2016 o critério adotado para a seleção foi que as datas fossem as mesmas ou senão a mais próxima possível do período que foi realizado o trabalho de campo.

A Tabela 1 contém as informações sobre as imagens utilizadas.

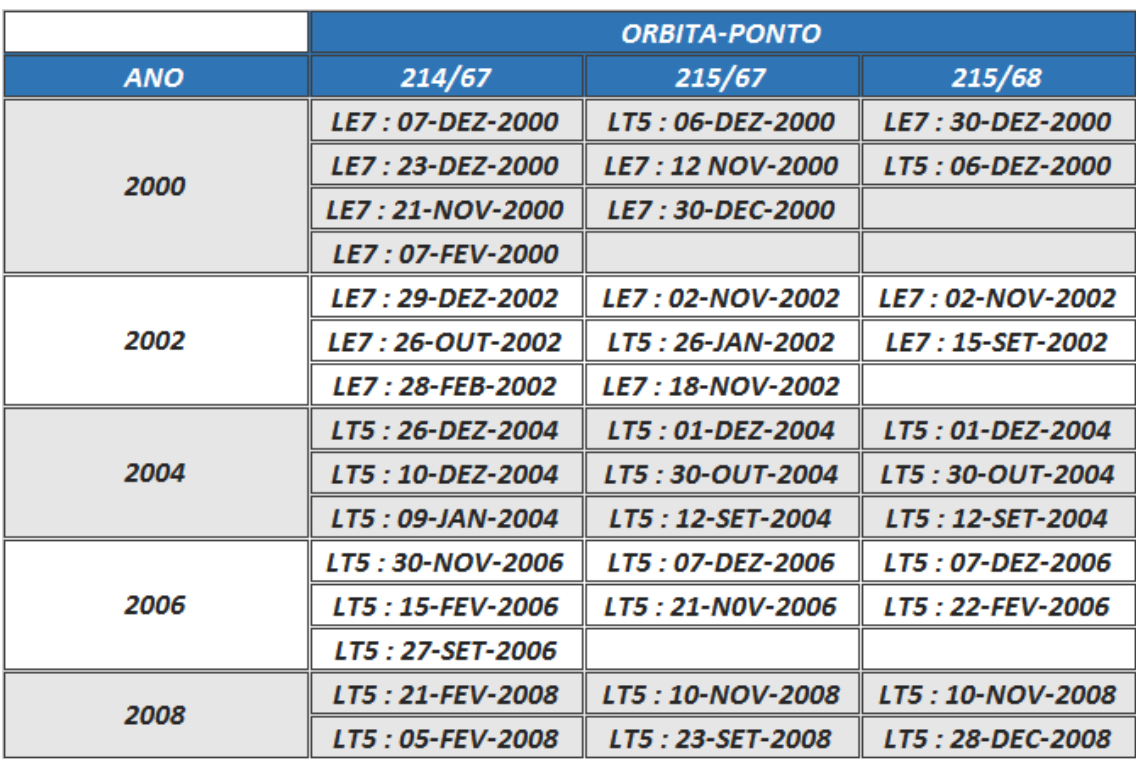

#### Tab. 01 – Descrição dos sensores e datas das imagens adquiridas

Continua na próxima página....

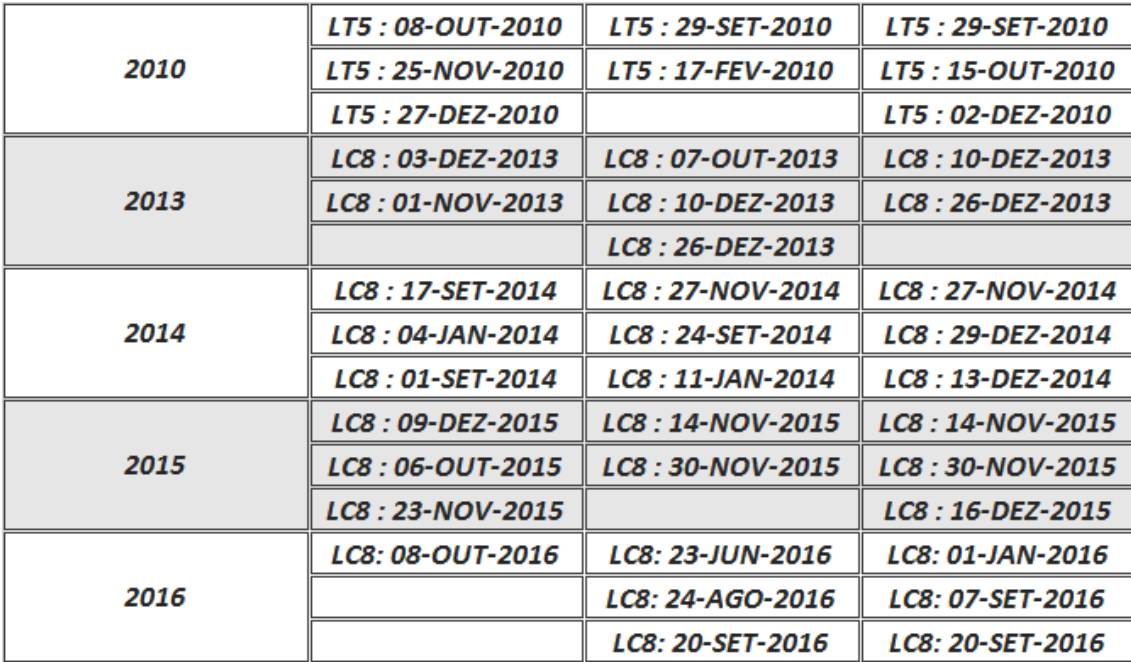

Legenda: LT5: LANDSAT 5/TM; LE7: LANDSAT 7/ETM+; LC8: LANDSAT 8/OLI

# 5. ANÁLISE DAS TÉCNICAS DE DETECÇÃO DE MUDANÇA

A avaliação qualitativa e quantitativa do risco de degradação do solo, bem como o monitoramento do processo de desertificação utilizando-se de técnicas de sensoriamento remoto, vem sendo realizado por muitos pesquisadores através da utilização de diversos parâmetros. Entre as várias metodologias utilizadas pode-se mencionar a técnica de detecção de mudanças denominada "Rotação Radiométrica Controlada por Eixo de Não Mudança (RCEN)" desenvolvida por Maldonado (2004). A técnica baseia-se na modificação da Análise das Componentes Principais (ACP), que promove uma regressão entre bandas de imagens bi-temporais.

Inicialmente, no presente trabalho, a RCEN mostrou-se como uma boa opção por ter retornado bons resultados em testes preliminares e também por facilitar o estudo da detecção de mudança, pois esta técnica não necessita de calibração radiométrica e correção atmosférica das imagens. Entretanto, a saída deste algoritmo é representada por níveis de cinza discretizados em uma imagem digital, e para obter as áreas onde ocorreram mudanças para solo exposto ou regeneração da vegetação, é necessário fazer um fatiamento empírico, ou seja, uma classificação visual dos valores de níveis de cinza dessa

imagem. É uma técnica bastante prática e útil para se obter a alteração de paisagens de áreas pequenas que sejam cobertas por uma ou duas imagens de satélite e sem muitos intervalos de análises temporais.

No entanto, após a realização do trabalho de campo, esta técnica foi descartada devido ao fato de ser necessário para cada imagem e análise multitemporal, definir manualmente e empiricamente as classes de mudança e não mudança com base nas tonalidades de níveis de cinza, o que pode induzir ao erro e interferir na qualidade dos resultados finais. Outro fator que contribuiu para não utilizar essa técnica é o fato da necessidade de uma análise de campo bastante apurada conforme realizado em Maldonado (2004), onde foram geradas estimativas e avaliações da Caatinga pelos métodos mais tradicionais que são muito caros e demorados devido ao fato de ser necessário realizar cortes rasos em cada uma das parcelas selecionadas e descrição e avaliações em transectos, conforme comparado por Francisco (2013).

Dentro do escopo da utilização de imagens orbitais para determinação de mudanças na superfície, podem ser utilizados parâmetros físicos (radiância, reflectância, albedo, temperatura, emissividade, dentre outros) e biofísicos (tais como índices de vegetação).

O pressuposto básico subjacente ao desenvolvimento dos índices de vegetação e sua utilização é que as combinações algébricas de bandas espectrais nos revelam informações valiosas como a estrutura da vegetação, estado da cobertura vegetal, capacidade fotossintética, densidade e distribuição foliar, teor de água nas folhas, entre outras.

Conforme relatado por Polzoni (2007), diversos índices de vegetação têm sido propostos na literatura com o objetivo de explorar as propriedades espectrais da vegetação, especialmente nas regiões do visível e do infravermelho próximo. Esses índices são relacionados a parâmetros biofísicos da cobertura vegetal, como biomassa e índice de área foliar, além de minimizarem os efeitos de iluminação da cena, declividade da superfície e geometria de aquisição que influenciam os valores de reflectância da vegetação.

O Índice de Vegetação da Diferença Normalizada ( Normalized Difference Vegetation Index – NDVI) é um índice amplamente utilizado até os dias atuais

e tem sido explorado em diferentes abordagens em estudos de culturas agrícolas, florestais, climáticos e cobertura terrestre.

Em Yengoh (2015) podemos verificar que o NDVI é proposto como um indicador do estado da cobertura terrestre, sendo um dos onze indicadores recomendados pela UNCCD (United Nations Convention to Combat Desertification) para monitorar a degradação da terra em termos de perda de produtividade primária do ecossistema ao longo prazo.

Na literatura vários trabalhos oferecem suporte ao uso de séries temporais de média resolução espacial de dados NDVI para o estudo da dinâmica da vegetação a nível global, continental e subcontinental ( Yengoh et. Al. (2015); Udelhoven T, Stellmes M (2007); Albalawi EK, Kumar L (2013); Townshend JR, Goff TE, Tucker CJ (1985); Quarmby N, Milnes M, Hindle T, Silleos N (1993) ). Há fortes evidências de que esses dados estão altamente correlacionados com características biofísicas da vegetação como a capacidade fotossintética e a produção primária, que estão intimamente relacionados com a degradação da terra e com a resiliência do agro-ecossistema.

#### 6. METODOLOGIA E PROCESSAMENTO DE DETECÇÃO DE MUDANÇA

Por meio da utilização de geoprocessamento e sensoriamento remoto, após avaliações realizadas com algumas técnicas de detecção de mudança utilizando-se de índices físicos e biofísicos provenientes das imagens de satélite, foi implementada a metodologia utilizada no presente trabalho levando em consideração as seguintes etapas:

1- Análise das amostras de campo identificando a ocorrência e realizando a avaliação dos diferentes estágios de antropização da vegetação da caatinga.

2- Estimativa do índice de biomassa da vegetação lenhosa (IBVL).

3- Seleção do índice espectral ou índice de vegetação que possui a melhor correlação com o IBVL.

4- Mapeamento dos padrões de vegetação da caatinga para a área de estudo através da classificação de faixas dos índices de vegetação correlacionadas com o IBVL, identificando também as áreas de solo exposto.

5- A partir da avaliação da cobertura vegetal na área de estudo ao longo de uma série multitemporal de análise de dados, foi realizado o mapeamento levando em consideração o grau de risco de degradação das terras.

## 6.1. ANÁLISE DAS AMOSTRAS DE CAMPO

Para a coleta de dados em campo foi utilizada a técnica de amostragem não aleatória e seletiva, mantendo-se dentro de limites práticos e econômicos e tendo como foco a principal a região da área de estudo (Alto Sertão Sergipano).

A amostragem foi estabelecida arbitrariamente tendo sua localização baseada em resultados preliminares de identificação de áreas com alta incidência de solo exposto na análise multitemporal preliminar dos dados de NDVI, e também planejada conforme avaliação preliminar das condições de logística, acessibilidade dos pontos em campo e cronograma disponível para sua realização.

O foco das amostras concentrou-se nas áreas de solo exposto identificadas previamente, objetivando calibrar os limites máximos de NDVI para estas áreas, para posterior utilização desses valores na identificação de áreas com alto risco de degradação.

Os locais visitados durante o trabalho de campo tiveram suas paisagens documentadas através de fotos georreferenciadas e anotações de campo e posteriormente, através de software ArcGIS os pontos das amostras foram então posicionados para seu local exato na imagem de satélite Landsat de 2016.

A próxima etapa foi determinar, dentre as várias metodologias citadas na literatura, aquela que de forma mais ágil e segura auxiliasse na classificação dos diversos extratos arbóreos da vegetação da caatinga. Essa etapa foi necessária para complementar à classificação do mapa final uma vez que estaríamos levando em consideração, não somente o tempo que as áreas estão sobre a condição de solo exposto, como também a sua condição em relação ao extrato

arbóreo. Separar as características arbóreas da vegetação é de extrema importância para estudos voltados à degradação do solo uma vez que, áreas de vegetação arbórea densa são mais protegidas em relação à erosão laminar do solo do que uma área, por exemplo, coberta por vegetação arbustiva/herbácea.

Neste sentido a metodologia descrita em CHAVES et al. (2008), foi a que se mostrou mais adequada. Os autores propõem um método com o qual se pode descrever e avaliar a vegetação da caatinga em seus diferentes estágios de antropização, utilizando-se o Índice de Biomassa da Vegetação Lenhosa (IBVL). É um método de classificação prático e de fácil aplicação auxiliando na interpretação de imagens de satélites, servindo de referência para a calibração de métodos automatizados que utilizam o sensoriamento remoto para estudos sobre desertificação, erosão dos solos, recursos hídricos e florestais de regiões áridas e semiáridas em todo o mundo.

Nesta classificação da vegetação são considerados quatro níveis categóricos: Tipo, Grupo, Classe e Subclasse. O Tipo separa a vegetação da Caatinga de outras coberturas da terra. O Grupo separa a vegetação de acordo com o porte dominante das plantas. Já para as Classes essa subclassificação separam as comunidades vegetacionais dentro de cada grupo, levando em consideração as diferentes feições morfológicas descritas pela ordem decrescente dos portes dominantes quando identificáveis até o terceiro extrato, desde que este apresente mais de 15% do conjunto da vegetação observada.

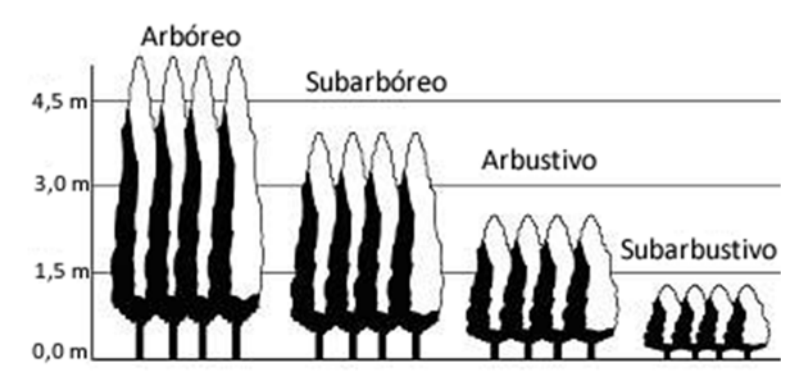

Fig.04 – Classificação das plantas quanto ao porte – Fonte: Chaves et. Al (2008)

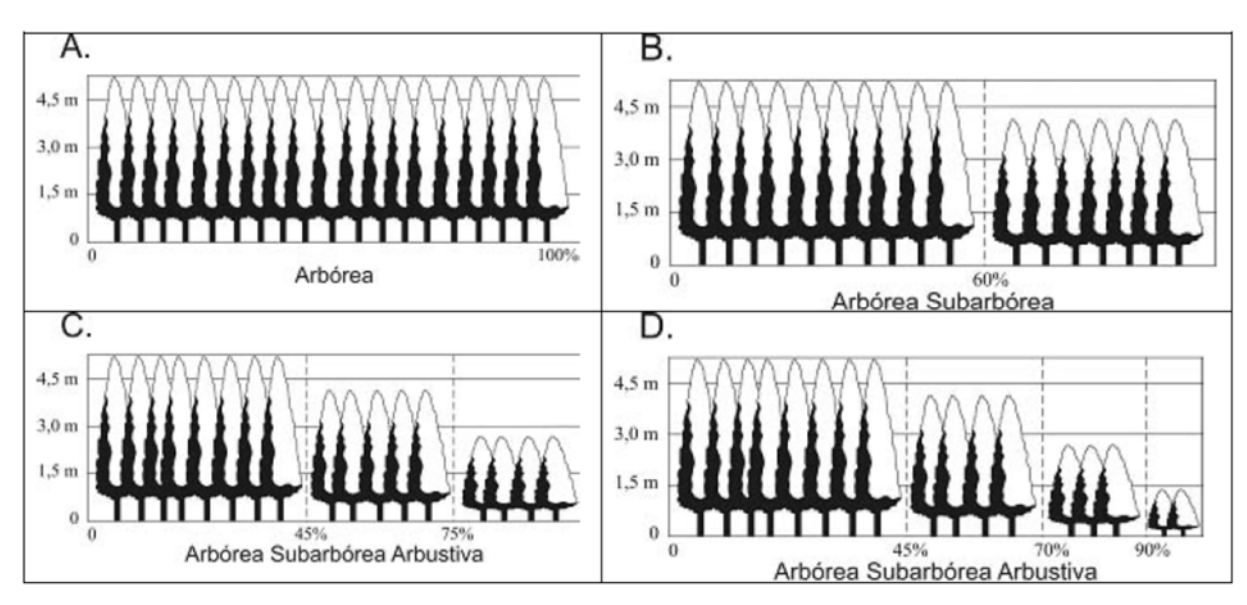

Fig.05 – Representação de classes de vegetação pertencentes ao grupo Arbóreo – Fonte: Chaves et. Al (2008)

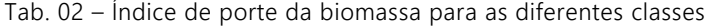

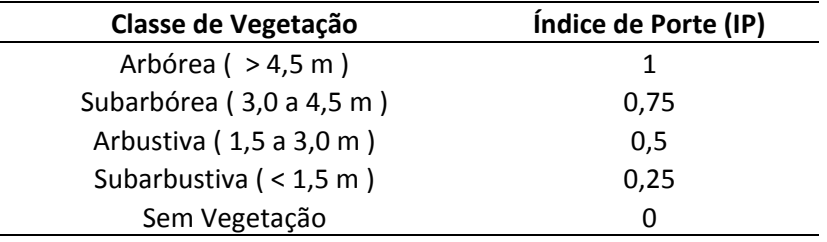

Fonte: Chaves et. Al (2008)

Na Subclasse, temos a representação do grau de cobertura vegetal em termos de percentagem de recobrimento da superfície do solo, como podemos verificar na figura a seguir.

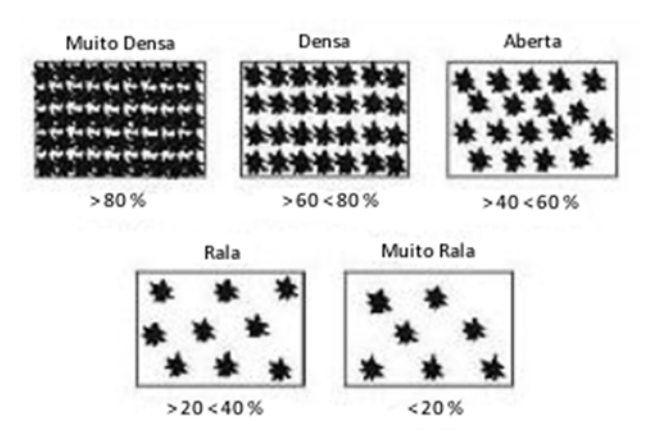

Fig. 06 – Classificação quanto à subclasse – Fonte: Chaves et. Al (2008)

| Subclasse de Vegetação   | Índice de Recobrimento (IR) |
|--------------------------|-----------------------------|
| Muito densa ( $> 80\%$ ) | 1                           |
| Densa (60 a 80 %)        | 0,8                         |
| Aberta (40 a 60 %)       | 0,6                         |
| Rala (20 a 40 %)         | 0,4                         |
| Muito Rala $( < 20 %$    | 0,2                         |
| Sem Vegetação            | 0                           |

Tab. 03 - Índice de recobrimento da biomassa para diferentes subclasses de vegetação

Fonte: Chave et. Al (2008)

Atribuindo valores numéricos relativos às classes de vegetação quanto ao porte - Índice de Porte (Ip), e ao grau de recobrimento do solo pela vegetação - Índice de Recobrimento (Ir), obtém-se pelo produto desses índices, o Índice de Biomassa da Vegetação Lenhosa (IBVL) que varia de 0 a 1.

Para classes de vegetação homogênea quanto ao porte das plantas, o valor do IBVL é o produto entre os valores correspondentes às características das plantas em relação ao porte (Ip) e ao recobrimento do solo (Ir); como exemplo, uma Caatinga Subarbórea aberta, teria o seguinte índice de biomassa:

IBVL =  $\ln x \ln \frac{100}{100}$  = 0,75 x 0,6 = 0,45

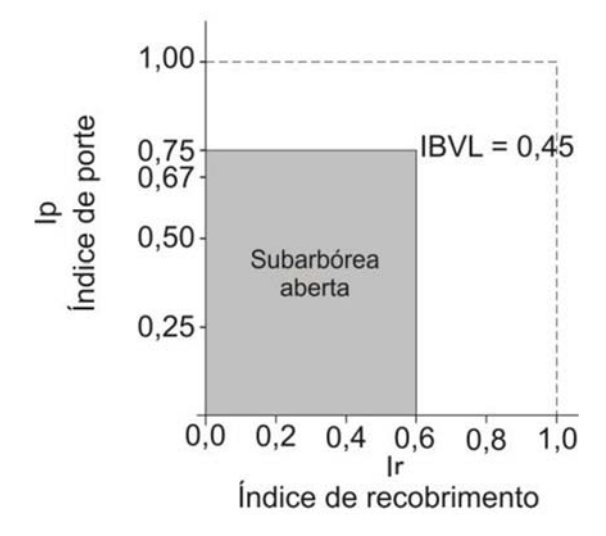

Fig. 07 – Representação gráfica do cálculo do índice de biomassa da vegetação lenhosa para tipologia descrita como sub-arbórea aberta – Fonte: Chaves et. Al (2008)

Para as classes compostas de mais de um porte o IBVL é determinado pela ponderação do grau de predominância de cada um dos portes descritos. Devese atribuir o peso 3 como fator de ponderação para o índice do primeiro componente da classe, o peso 2 para o segundo e o 1 para o terceiro; desta forma, uma caatinga arbustiva sub-arbórea arbórea aberta, terá o seguinte índice de biomassa:

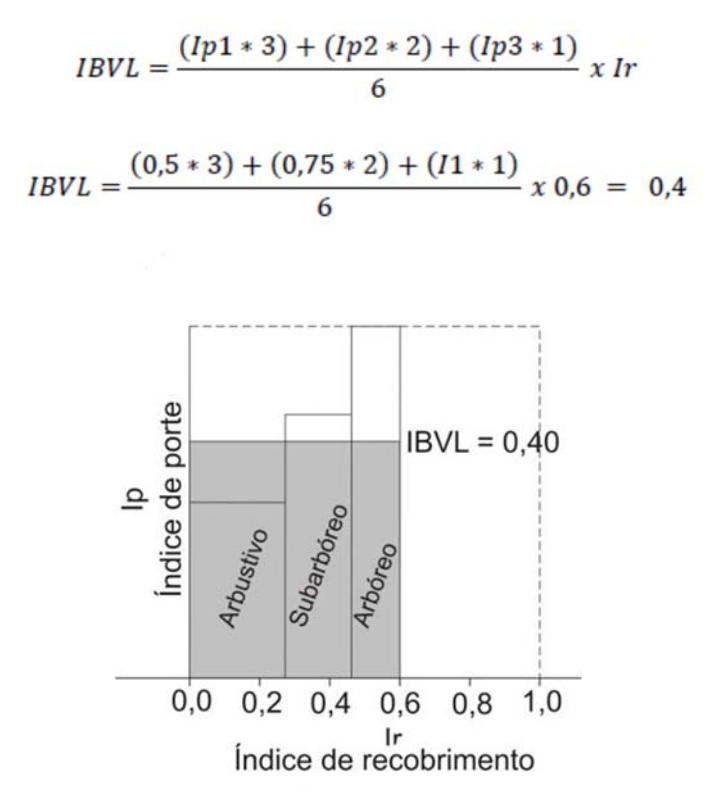

Fig. 08 – Representação gráfica do cálculo do índice de biomassa da vegetação lenhosa para tipologia descrita como arbustiva sub-arbórea arbórea aberta – Fonte: Chaves et. Al (2008)

Algumas observações importantes a respeito desta metodologia é que não leva em conta o estrato herbáceo e graminóide da vegetação, pois em áreas antropizadas durante o período seco, este estrato praticamente desaparece devido principalmente ao pastejo intensivo, fogo e a deciduidade das folhagens. Para determinadas situações onde ocorre a sua persistência, este componente da vegetação representa um grande aporte de biomassa que não será considerado por esta classificação, mas que influenciará sobremaneira, na dinâmica do processo erosivo, no balanço da água e da energia.

Também para o período seco a resposta dos índices de vegetação para as áreas agrícolas e de pastagens, se confundem com o amplo espectro de respostas de vegetação da caatinga, sendo que estas estarão incluídas nas áreas mapeadas de vegetação mais rala e desnuda.

Apesar das deficiências este modelo de classificação das tipologias da vegetação da caatinga, por se tratar de um método descritivo, é bastante prático e já foi aplicado em diversos trabalhos como Oliveira (2009), Guimarães (2009), Francisco (2013) e, sobretudo, sendo o objetivo deste trabalho identificar as áreas com solo exposto e posteriormente as áreas com alto risco de degradação através de análises multitemporais, sua utilização será bastante propícia.

Desta forma, a primeira etapa de análise das amostras de campo foi classificar as paisagens de acordo com a metodologia descrita acima sendo alguns exemplos de classificação da tipologia da vegetação da caatinga ilustrados abaixo.

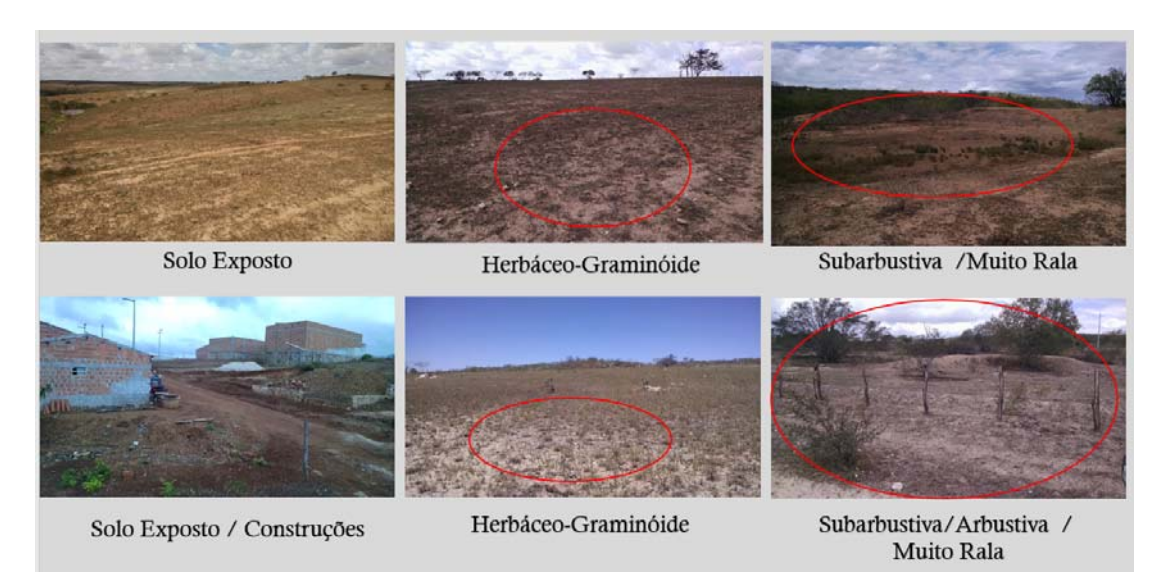

Continua na próxima página...

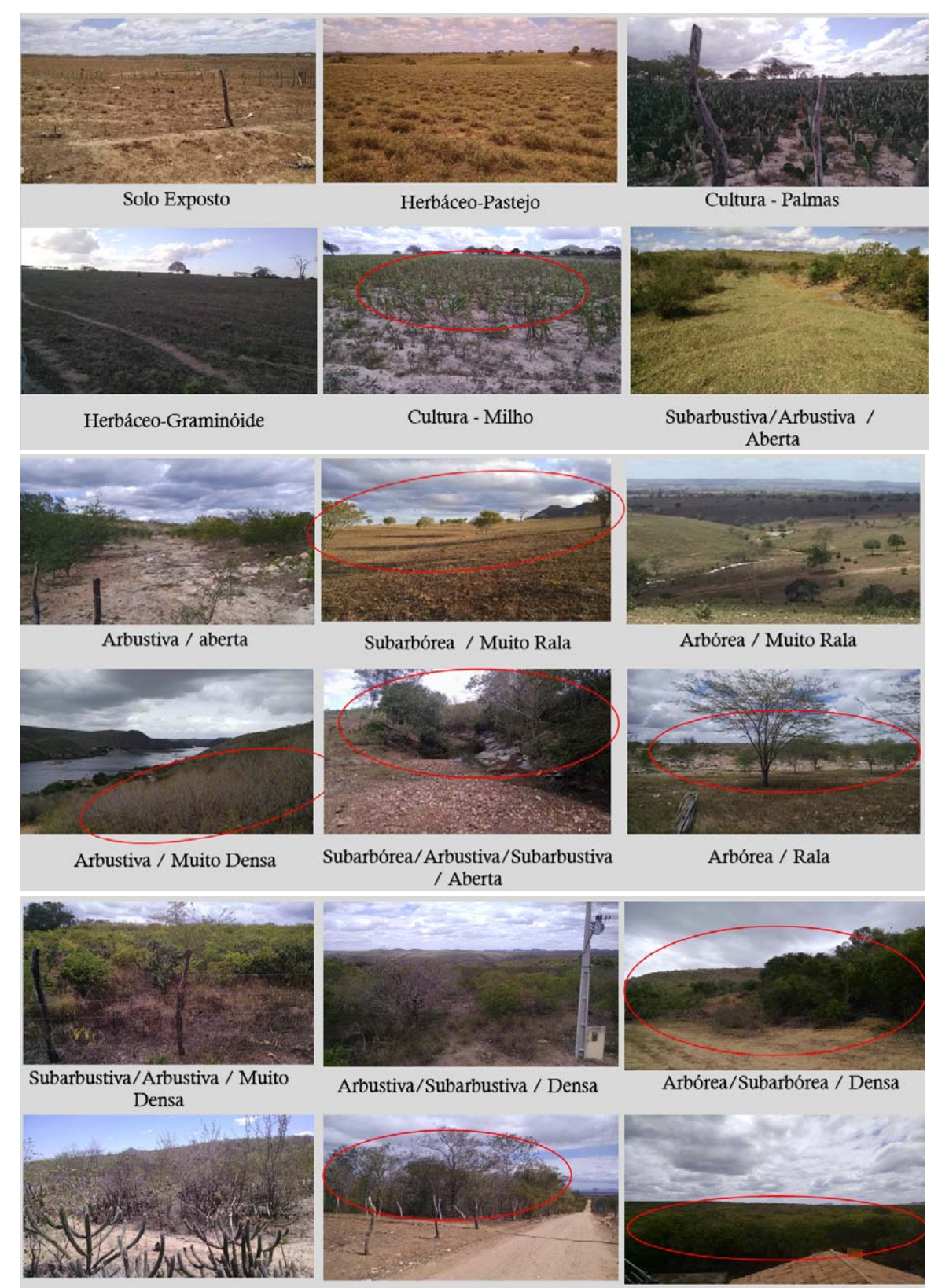

Arbustiva / Aberta

Subarbórea/Arbórea / Muito Densa

Arbórea / Muito Densa

Fig. 09 – Algumas amostras de campo e a classificação de suas tipologias de vegetação.

# 6.2. CÁLCULO DOS ÍNDICES DE VEGETAÇÃO ( NDVI, EVI e SAVI )

Visando obter o índice espectral com a melhor correlação com o IBVL para a área de estudo, foram calculados para a imagem Landsat de 2016 alguns índices de vegetação, descritos abaixo. É importante salientar que, para gerar os índices de vegetação as bandas espectrais foram corrigidas radiometricamente conforme foi descrito no produto 2.

1) O Índice de Vegetação da Diferença Normalizada ( Normalized Difference Vegetation Index – NDVI ) é uma relação entre as reflectâncias (ρ) das bandas do infravermelho próximo (IVP) e do vermelho (V), e visa eliminar diferenças sazonais do ângulo de elevação solar e minimizar os efeitos da atenuação atmosférica em imagens multitemporais. O NDVI é o índice mais utilizado nos diversos estudos sobre a vegetação que envolvem o uso dos dados de sensoriamento remoto (Moreira, 2005). Ele é obtido pela Equação:

## NDVI = (*ρ*IVP – *ρ*V) / (*ρ*IVP + *ρ*V)

2) Já o Índice de Vegetação Melhorado ( Enhanced Vegetation Index – EVI ) foi desenvolvido para otimizar o sinal de resposta da vegetação, melhorando a sensibilidade em regiões com maiores densidades de biomassa, além de propiciar o monitoramento da vegetação através de uma ligação do sinal de fundo do dossel e a redução das influências atmosféricas (Justice et al., 1998). O EVI pode ser calculado através da seguinte equação:

## EVI = G. (IVP – Vermelho) / ( L + IPV + C1.Vermelho – C2.Azul)

Em que L é fator de ajuste para o solo; C1 e C2 são os coeficientes de ajuste para o efeito de aerossóis na atmosfera; e G é o fator de ganho. Os valores dos coeficientes atualmente utilizados pelo algoritmo do EVI são: L =1, C1 = 6, C2 = 7,5 e G = 2,5 (Huete et al., 1997).

3) Por fim, o Índice de Vegetação Ajustado para o Solo ( Soil Adjusted Vegetation Index – SAVI ) é um índice de vegetação proposto por Huete (1988), com o intuito de diminuir a influência da resposta espectral do solo mediante a inclusão de um fator de ajuste (L) que é variável com o grau de recobrimento do dossel das plantas (Ponzoni e Shimabukuro, 2007; Andrade, 2008). Por isso, no SAVI introduz-se uma constante "L" que tem a função de minimizar o efeito do solo no resultado final do índice. O valor padrão utilizado na maioria das aplicações é 0.5, que corresponde a uma densidade vegetal média. O SAVI pode ser calculado a partir da Equação:

#### SAVI = [ ( *IVP – Vermelho*) / ( *IVP + Vermelho* + L ) ] x ( 1 + L )

Abaixo podemos verificar as amostras de campo classificadas segundo sua tipologia de vegetação, os valores de IBVL calculados e os valores referentes aos índices espectrais extraídos da Imagem Landsat de 2016 ( NDVI, EVI, SAVI, reflectância na faixa do vermelho e reflectância na faixa do infravermelho próximo ).

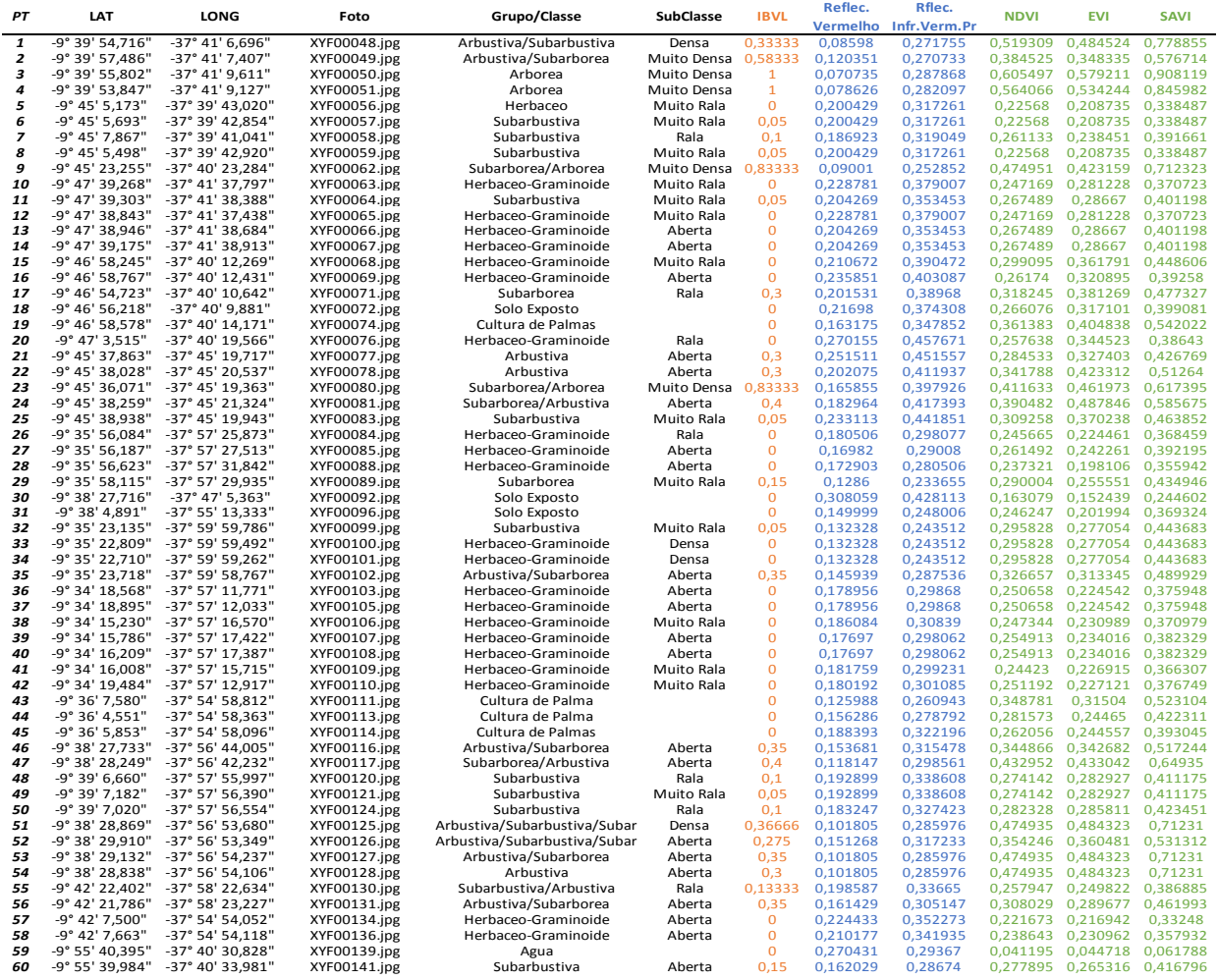

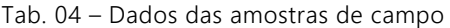

Continua na próxima página...

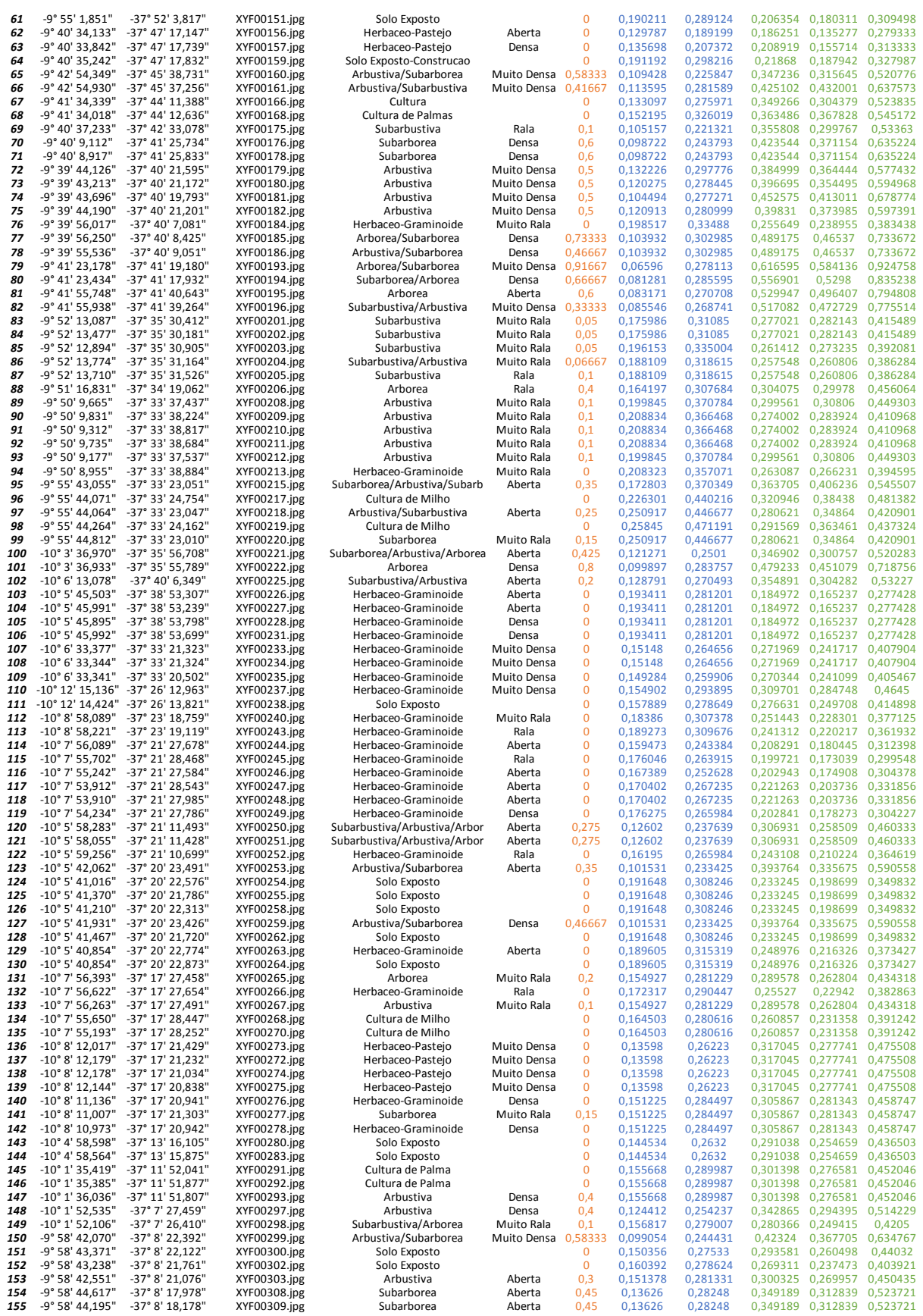

Continua na próxima página...

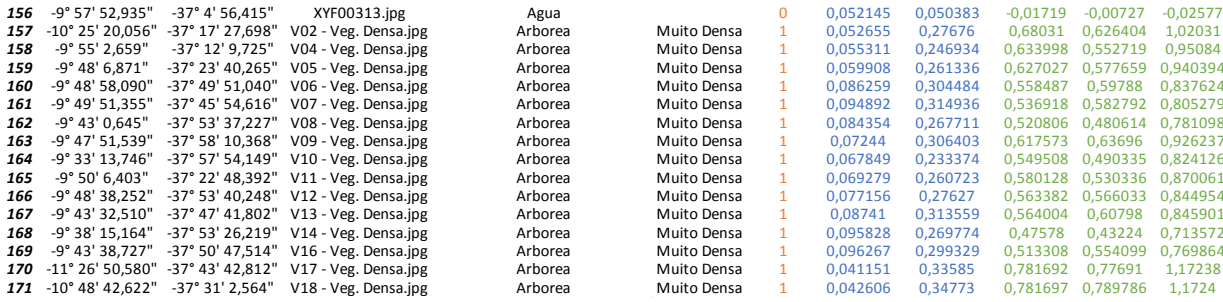

#### 6.3. ANÁLISES E SELEÇÃO DO ÍNDICE ESPECTRAL

Vários autores têm relatado que o período seco tem se consagrado como a melhor época para o diagnóstico e mapeamento da vegetação da caatinga (Oliveira et al. 2009; Lopes et al. 2010, Francisco 2013, Maldonado 2004). Sendo assim, com base no trabalho desenvolvido por Cunha (2015), que por meio de dados referentes ao período de 1970 a 2012 de estações meteorológicas distribuídas em todo o Nordeste brasileiro, foram selecionadas imagens referente ao período de agosto a março, uma vez que a autora determinou para o Estado de Sergipe os meses de abril a julho como sendo os mais chuvosos.

Assim como as imagens de satélite foram adquiridas com datas do período seco, objetivando minimizar o problema de nuvens contidos nas cenas, o trabalho de campo também foi realizado durante este período. Portanto, as análises de correlação dos índices espectrais com o índice de IBVL referem-se também ao período seco.

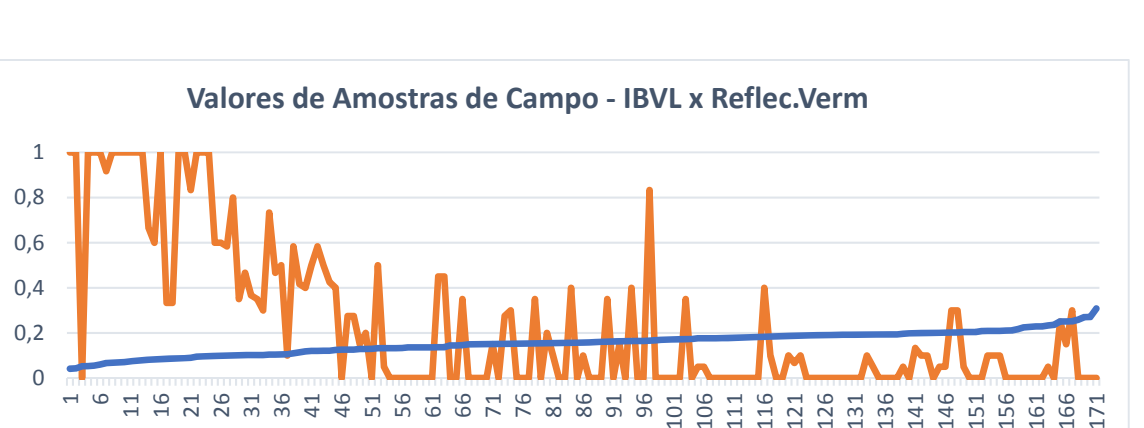

# 6.3.1. ANÁLISE DE CORRELAÇÃO: Índice de Biomassa da Vegetação Lenhosa ( IBVL ) X Reflectância da Faixa do Visível Vermelho ( pV )

Fig. 10 – Gráfico: Valores de Amostras de Campo – IBVL x Reflec.Verm.

IBVL Reflec. Verm.

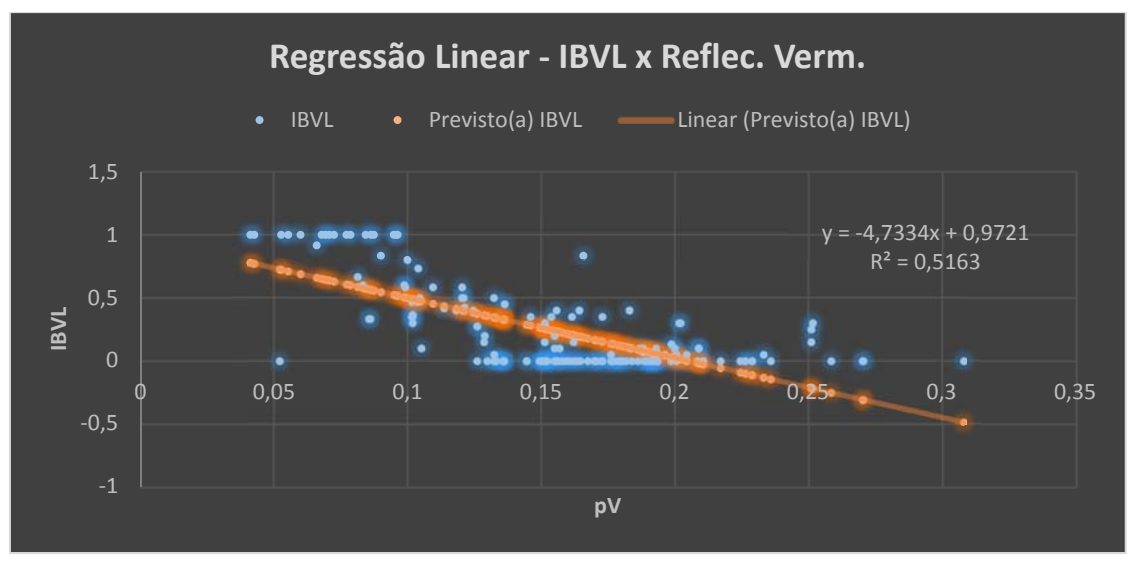

Fig. 11 – Gráfico: Regressão Linear – IBVL x Reflec.Verm.

Observa-se que a Reflectância da Faixa do Visível Vermelho possui uma correlação negativa com o Índice de Biomassa da Vegetação Lenhosa ( IBVL ). A medida de que os valores de reflectância aumentam, os valores de IBVL tendem a ficar menores. Porém, este índice espectral não é o que possui melhor correlação com o IBVL, como podemos observar o R² ficou apenas 0,5163.

#### 6.3.2. ANÁLISE DE CORRELAÇÃO: Índice de Biomassa da Vegetação Lenhosa ( IBVL ) X Reflectância da Faixa do Infravermelho Próximo ( pIVP )

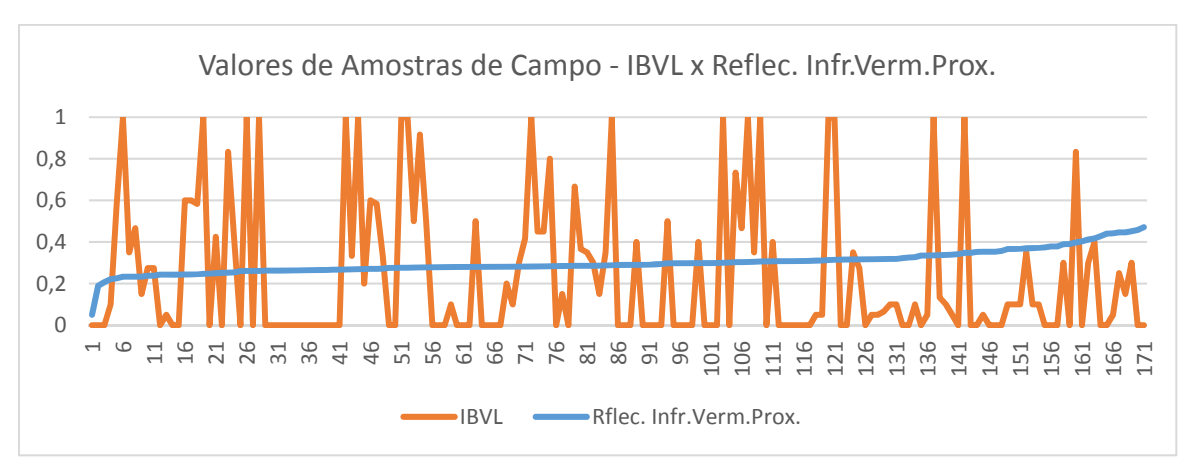

Fig. 12 – Gráfico: Valores de Amostras de Campo – IBVL x Reflec. Infr.Verm.Prox.

Pode-se verificar no gráfico acima que ao longo da faixa dos valores de reflectância correspondente ao infravermelho próximo o IBVL varia muito, e o R² obtido na regressão é muito baixo (0.0092).

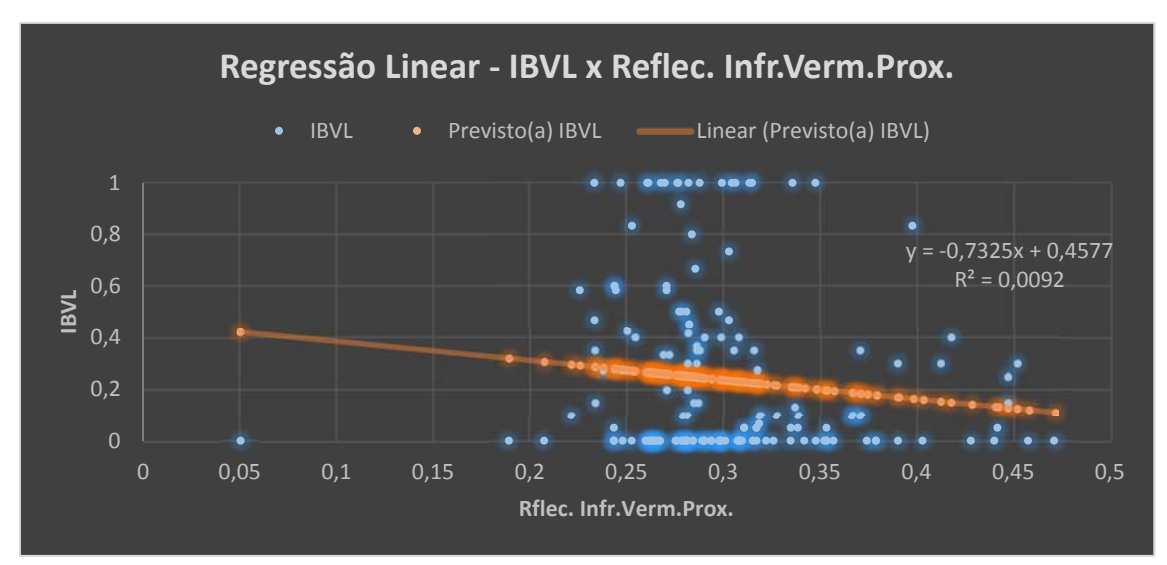

Fig. 13 – Gráfico: Regressão Linear – IBVL x Reflec. Infr.Verm.Prox.

## 6.3.3. ANÁLISE DE CORRELAÇÃO: Índice de Biomassa da Vegetação Lenhosa ( IBVL ) X Índice de Vegetação SAVI

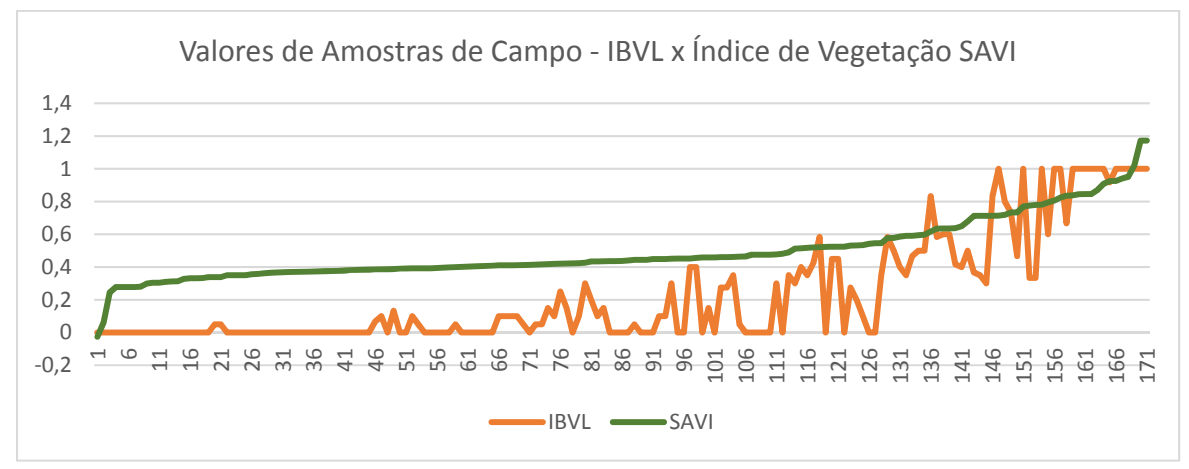

Fig. 14 – Gráfico: Valores de Amostras de Campo – IBVL x Índice de Vegetação SAVI

O índice de vegetação SAVI possui uma correlação positiva com os valores de IBVL, apresentando uma boa significância ( $R^2$  0,7766) podendo este ser utilizado para auxiliar na separação de áreas de solo exposto com áreas de vegetação.

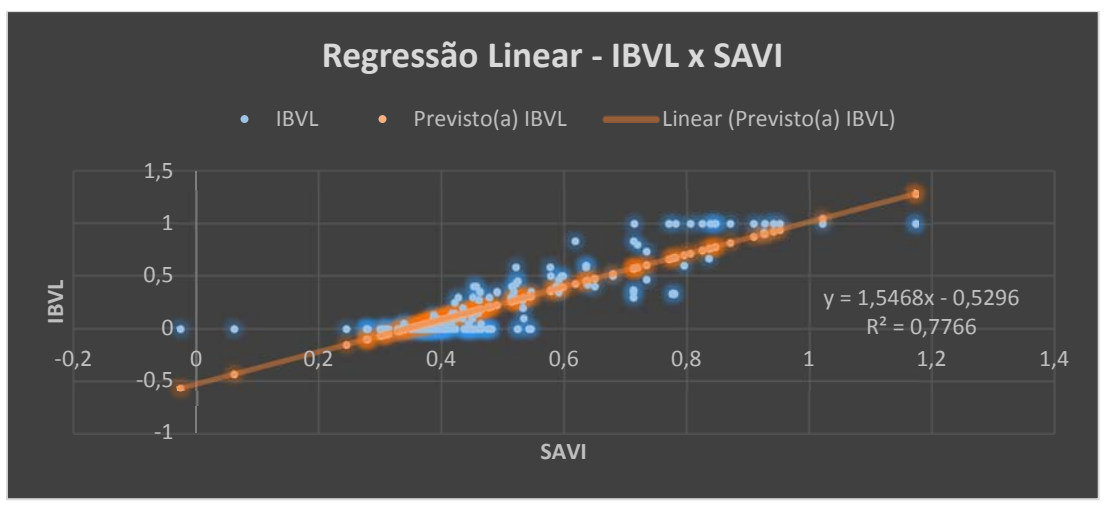

Fig. 15 – Gráfico: Regressão Linear – IBVL x Índice de Vegetação SAVI

# 6.3.4. ANÁLISE DE CORRELAÇÃO: Índice de Biomassa da Vegetação Lenhosa ( IBVL ) X Índice de Vegetação EVI

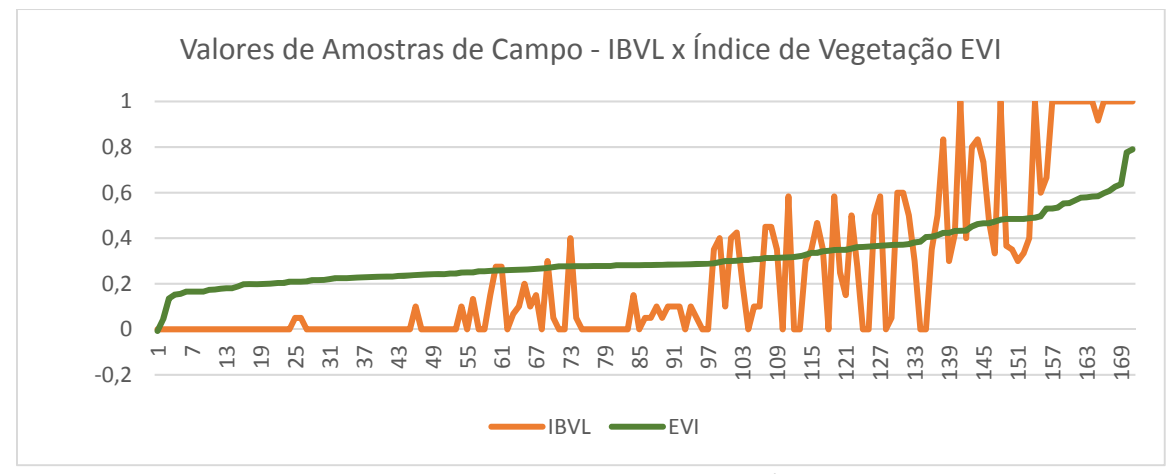

Fig. 16 – Gráfico: Valores de Amostras de Campo – IBVL X Índice de Vegetação EVI

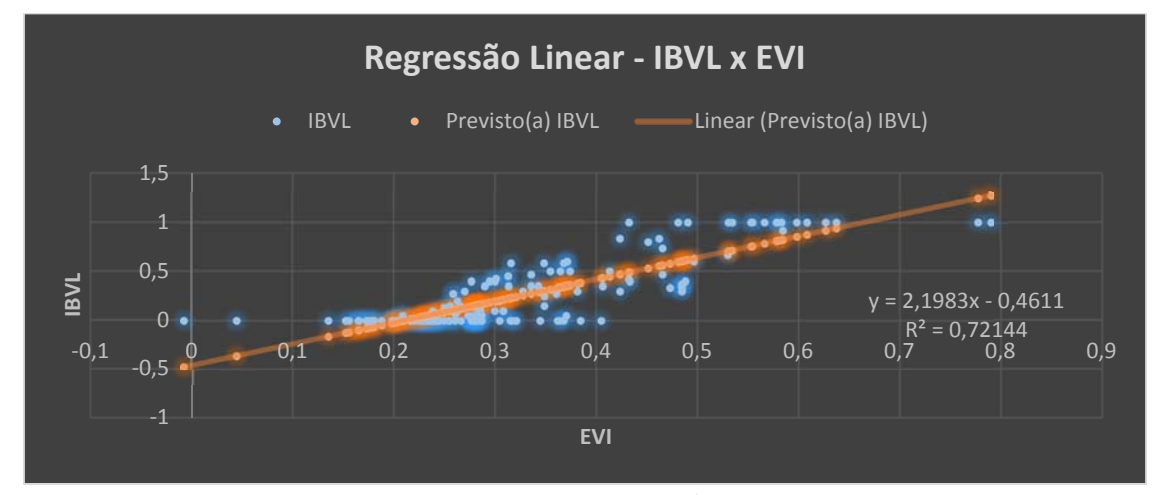

Fig. 17 – Gráfico: Regressão Linear – IBVL X Índice de Vegetação EVI

O índice de vegetação EVI também possui uma correlação positiva com os valores de IBVL (R² 0,72144) apresentando uma boa significância.

# 6.3.5. ANÁLISE DE CORRELAÇÃO: Índice de Biomassa da Vegetação Lenhosa ( IBVL ) X Índice de Vegetação NDVI

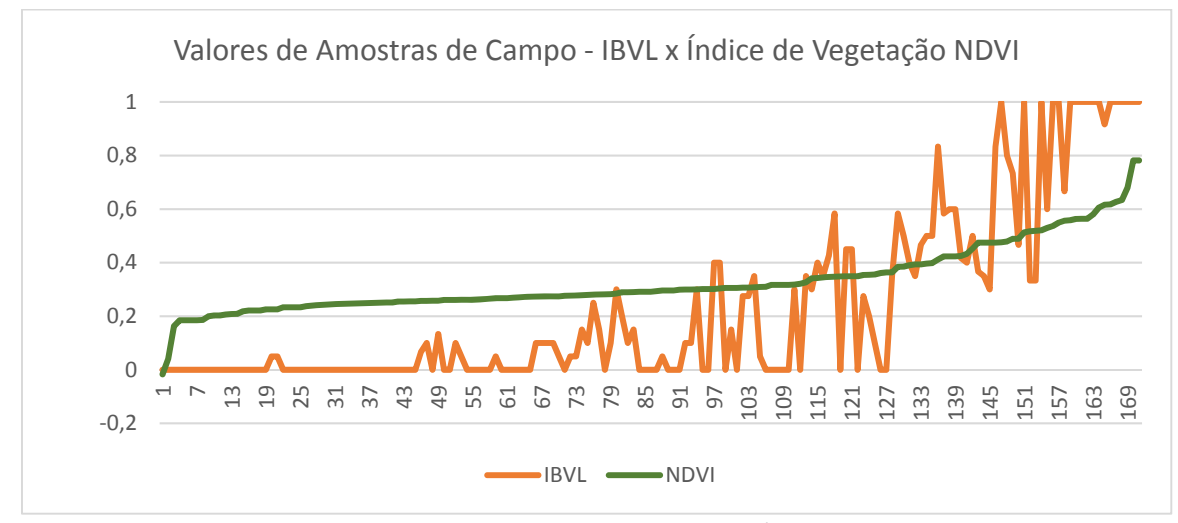

Fig. 18 – Gráfico: Valores de Amostras de Campo – IBVL x Índice de Vegetação NDVI

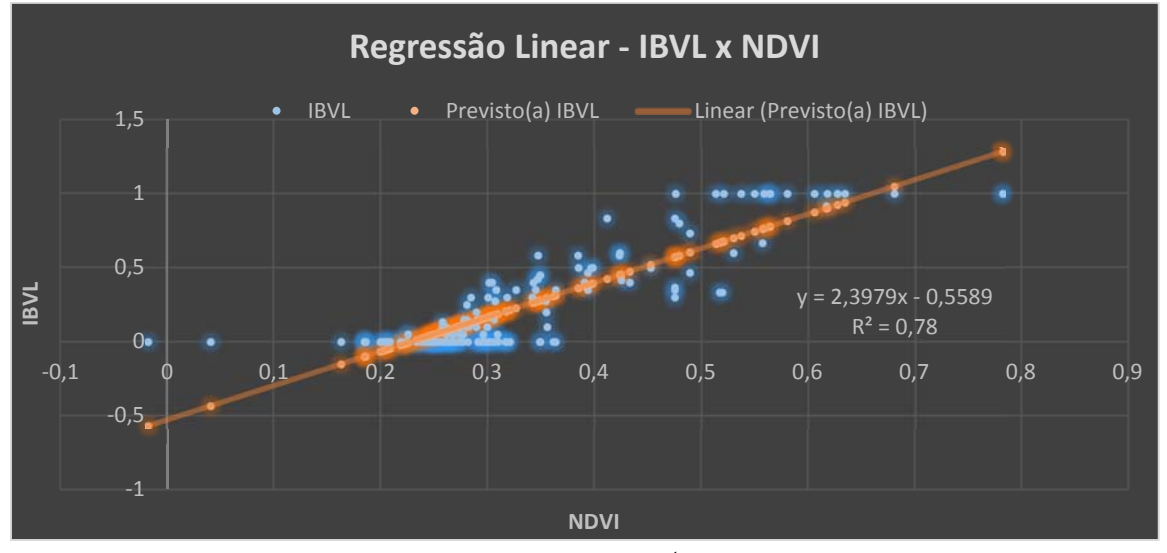

Fig. 19 – Gráfico: Regressão Linear – IBVL x Índice de Vegetação NDVI

O mesmo pode se observar em relação ao índice de vegetação NDVI que também apresentou boa correlação com os valores de IBVL( $R^2$  0,78), sendo o de maior valor entre os índices espectrais analisados.

# 6.3.6. SELEÇÃO DO ÍNDICE ESPECTRAL

O valor de R² na regressão linear entre o IBVL x NDVI foi o maior entre os índices espectrais analisados, evidenciando melhor significância de correlação com o IBVL.

Analisando a correlação existente entre o IBVL e NDVI no gráfico de valores de amostras de campo (Figura 20) foram assinalados 3 intervalos bem definidos e verificado suas composições quanto a sua tipologia de vegetação e valores médios de IBVL conforme descrito abaixo:

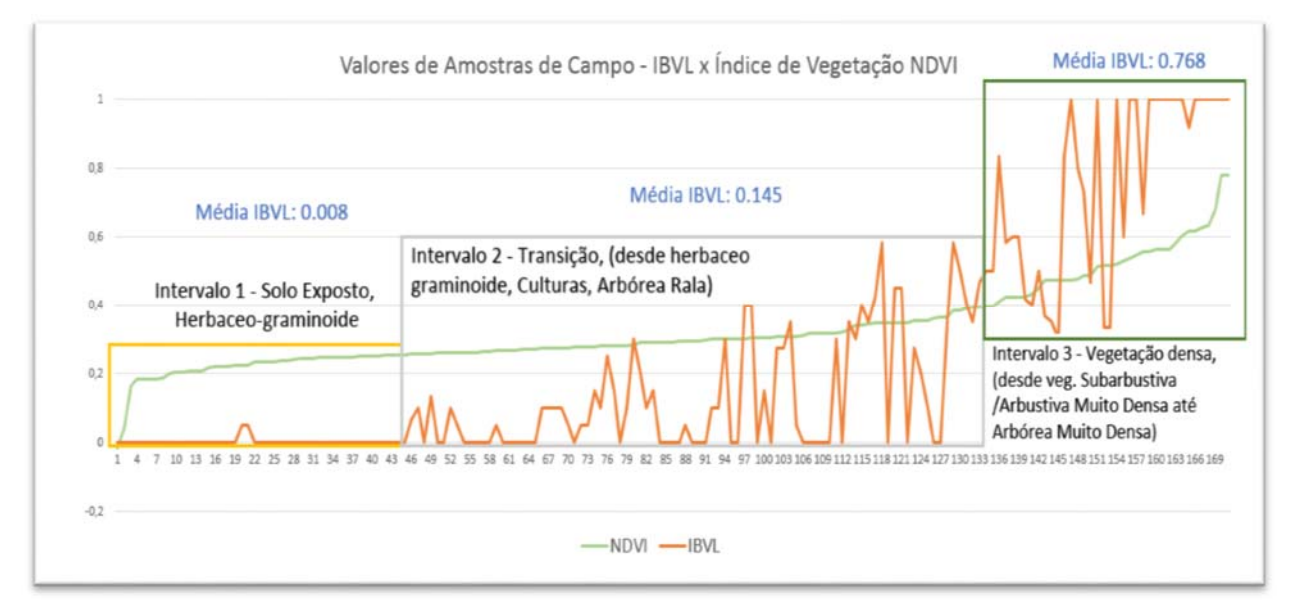

Fig. 20 – Gráfico: Valores de Amostras de Campo – Intervalos - IBVL x Índice de Vegetação NDVI

## Intervalo 1:

- Corresponde a faixa de valores de NDVI de 0 a 0,26.

- Possui tipologias de vegetação na sua maioria composta por solo exposto e vegetação herbáceo-graminóide, e uma frequência muito baixa de presença de vegetação sub-arbustiva.

- O valor médio do IBVL que ocorre neste intervalo é 0,008.

## Intervalo 2:

- Corresponde a faixa de valores de NDVI de 0,26 a 0,40.

- Este é um intervalo de transição, possuindo tipologias de vegetação desde herbáceo-graminóide, culturas, até áreas com vegetação arbórea rala.

- O valor médio do IBVL que ocorre neste intervalo é 0,145.

#### Intervalo 3:

- Corresponde a faixa de valores de NDVI maiores que 0,40.

- Este é um intervalo que possui uma presença de vegetação mais densa, desde vegetação subarbustiva/arbustiva muito densa até arbórea muito densa.

- O valor médio do IBVL que ocorre neste intervalo é 0,768.

O valor de R² da regressão linear do IBVL x NDVI ficou apenas um pouco maior que o R² da regressão entre o IBVL e SAVI. Ao verificarmos o gráfico das amostras de campo dos valores do SAVI, também poderíamos identificar intervalos bem definidos, porém a escolha do NDVI se dá como a melhor opção, pois para outras áreas de estudo e utilizando outros sensores orbitais como o MODIS, por exemplo, o produto NDVI é mais simples de ser obtido, além de ser o mais utilizado. Trabalhos como o realizado por Francisco (2013) também constatou que dentre os diversos índices de vegetação disponíveis, o que teve maior correlação com o índice de biomassa da vegetação lenhosa (IBVL) para a sua área de estudo foi o Índice de Vegetação da Diferença Normalizada (NDVI), sendo este também utilizado pelo autor.

#### 6.4. ANÁLISE DAS TIPOLOGIAS DE VEGETAÇÃO MAIS RECORRENTES E DEFINIÇÃO DE INTERVALOS DE IBVL x NDVI

Nesta etapa foi analisada a planilha de amostras de campo, ordenando os pontos pelos valores crescentes de índice de biomassa de vegetação lenhosa (IBVL), juntamente com os valores do índice espectral selecionado com a melhor correlação, neste caso o índice de vegetação NDVI.

Foi verificado as tipologias de classificação de vegetação mais recorrentes nas faixas de intervalos de leitura dos valores crescentes de índice de biomassa mais representativas, sendo posteriormente escalonados limites fixos para as classes de biomassa (IBVL) e determinados os valores limites correspondentes de NDVI, utilizando a equação da reta de regressão linear ( y = 2,3979 x - 0,5589 ).

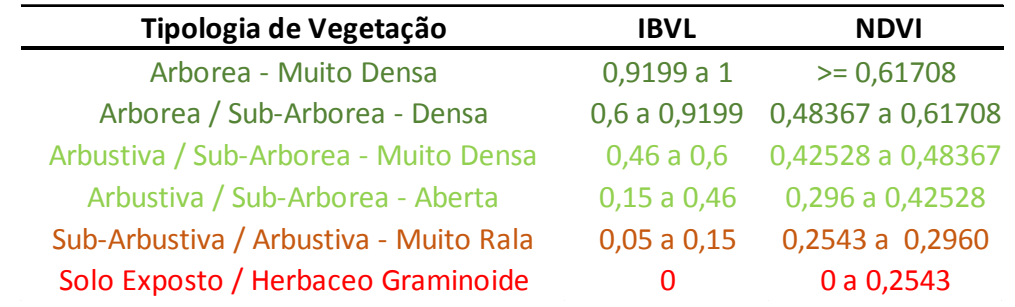

Tab. 05 – Tipologias de vegetação mais recorrentes

Estas 6 classes de tipologia de vegetação serão utilizadas como auxílio nas análises e mapeamentos multitemporais, aplicadas nas imagens de índice de vegetação NDVI geradas para cada ano que faz parte da série de estudo.

Vale salientar que as amostras de campo foram coletadas na região do Alto Sertão Sergipano e, tendo em vista que o mapeamento de detecção de mudanças será aplicado para todo o Estado de Sergipe, foram verificados valores de NDVI correspondentes a áreas alta densidade de vegetação em mais 15 pontos sobre imagens de satélite de alta resolução do Google Earth.

A metodologia para o cálculo do IBVL foi validada pelos autores apenas para o bioma da Caatinga, entretanto foi extrapolada para o bioma da Mata Atlântica dentro do Estado de Sergipe, tendo em vista que o foco maior é identificar as áreas de solo exposto, e nesse caso os valores de NDVI para a classe de solo exposto tendem a não apresentar grandes variâncias para o período seco em todo o Estado.

#### 7. RESULTADOS E APRESENTAÇÃO DOS DADOS FINAIS

Os resultados finais da detecção de mudança foram obtidos através de um conjunto de análises espaciais multitemporais utilizando-se as imagens do índice de vegetação NDVI geradas a partir do satélite Landsat, e tendo como auxilio a classificação das tipologias da vegetação segundo o índice de biomassa de vegetação lenhosa IBVL.

Salienta-se que o foco maior foi a identificação das áreas onde sempre estiveram caracterizadas pela presença de solo exposto, que segundo a classificação da tipologia da vegetação empregada, são as classes de solo

exposto/herbáceo graminóide (onde ocorre paisagens de solo exposto com ou sem presença de vegetação herbácea graminóide) e sub-arbustiva/arbustiva muito rala ( onde ocorre principalmente a presença de solo exposto e herbáceo graminóide em pelo menos 80% ou mais de sua área, podendo ocorrer uma baixa frequência até no máximo 20% de vegetação sub-arbustiva e arbustiva). Os resultados corroboram com os encontrados por Francisco (2015) em trabalho realizado na bacia hidrográfica do Rio Taperoá no Estado da Paraíba, que considerando a intempestividade das chuvas da região semiárida, constatou com certo grau de certeza, que as áreas com caatinga sub-arbustiva/arbustiva – rala e/ou muito rala, encontram-se em processo avançado de desertificação.

A seguir será descrito as classes contidas no mapa de detecção de mudanças para o Estado de Sergipe:

#### Áreas Preservadas / Alto Índice de Vegetação:

Em todos os anos analisados ( 2000, 2002, 2004, 2006, 2008, 2010, 2013, 2014, 2015, 2016 ) obtiveram valores de Índice de Vegetação ( NDVI ) sempre acima de 0,48, que na classificação das tipologias de vegetação correspondem às classes com maior presença de índice de biomassa de vegetação lenhosa ( IBLV ) ( arbórea – muito densa e arbórea/sub-arbórea – densa ).

#### Áreas com Presença de Vegetação:

Em todos os anos analisados ( 2000, 2002, 2004, 2006, 2008, 2010, 2013, 2014, 2015, 2016 ) obtiveram valores de Índice de Vegetação ( NDVI ) sempre acima de 0,296, que na classificação das tipologias de vegetação correspondem às classes com presença significativa de vegetação, desde (*arbustiva/sub-arbórea* – aberta até arbórea muito densa ).

#### Áreas com Moderado Risco de Degradação:

Em pelo menos 70% dos anos analisados ( 2000, 2002, 2004, 2006, 2008, 2010, 2013, 2014, 2015, 2016 ) e nos 3 últimos anos ( 2014, 2015 e 2016 ) obtiveram valores de Índice de Vegetação ( NDVI ) no máximo até 0,2960, que na classificação das tipologias de vegetação correspondem às classes de maior ocorrência de solo exposto ( solo exposto/herbáceo graminóide e subarbustiva/arbustiva – muito rala ), e também considerando-se todos os anos do período de análise ( 2000, 2002, 2004, 2006, 2008, 2010, 2013, 2014, 2015, 2016 ) alcançaram em no máximo 30% das análises os valores de Índice de Vegetação ( NDVI), o valor máximo de  $0.48367$ , correspondendo às classes de tipologias de vegetação intermediárias ( arbustiva/sub-arbórea – aberta e arbustiva/subarbórea - muito densa), nunca alcançando as classes de tipologia de vegetação mais densas.

#### Áreas com Alto Risco de Degradação:

Em todos os anos analisados ( 2000, 2002, 2004, 2006, 2008, 2010, 2013, 2014, 2015, 2016 ) obtiveram os valores de Índice de Vegetação ( NDVI ) no máximo até 0,2960, que na classificação das tipologias de vegetação corresponde às classes de maior ocorrência de solo exposto ( solo exposto/herbáceo graminóide e sub-arbustiva/arbustiva – muito rala ).

A figura abaixo, ilustra o resultado do mapeamento de detecção de mudança para os municípios do Alto Sertão Sergipano.

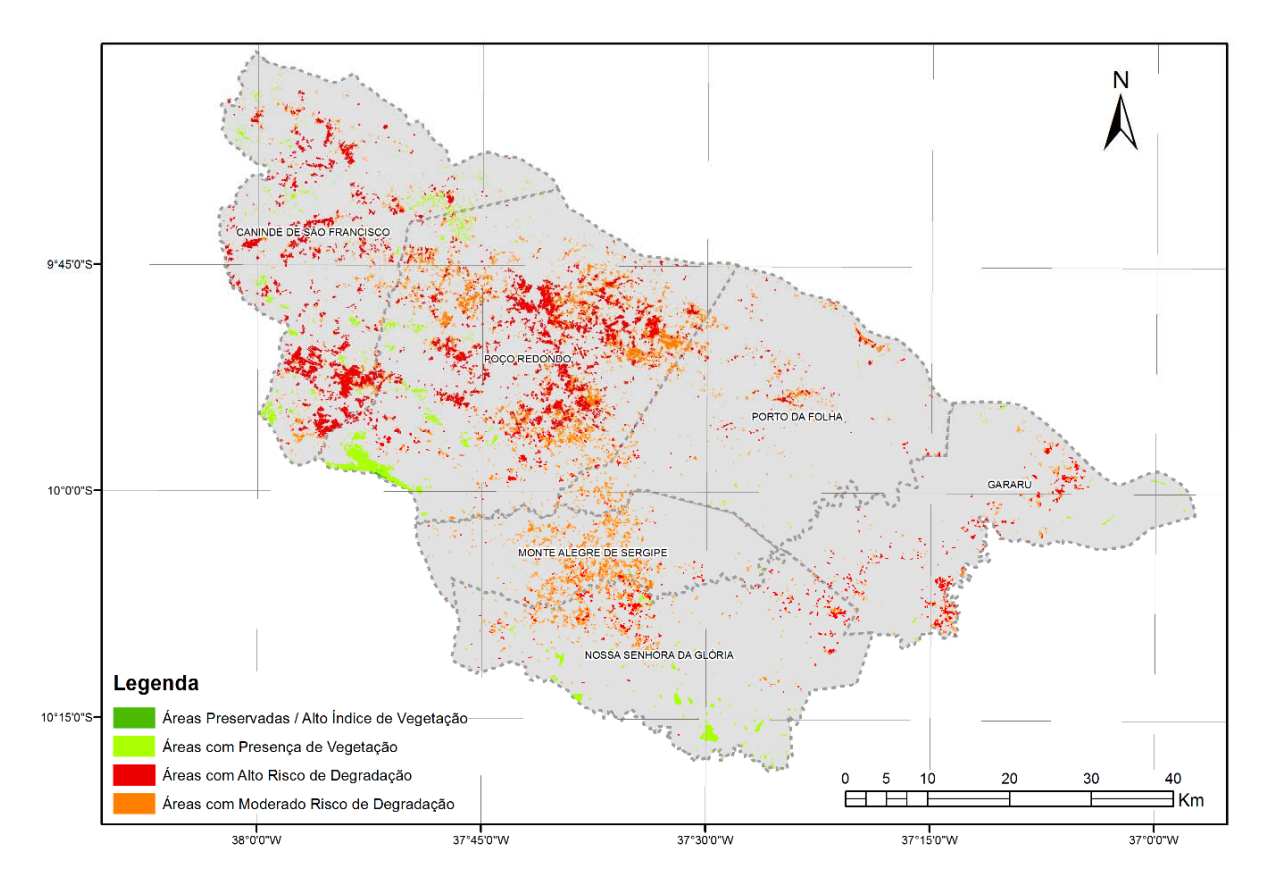

Fig. 21 – Resultado da análise de detecção de mudança para a região do Alto Sertão Sergipano

Anexo a este Relatório encontra-se dois arquivos em formato pdf, sendo um referente ao mapa de detecção de mudanças para o Estado de Sergipe e outro com uma ampliação para a área da região do Alto Sertão Sergipano, (Figuras 22 e 23).

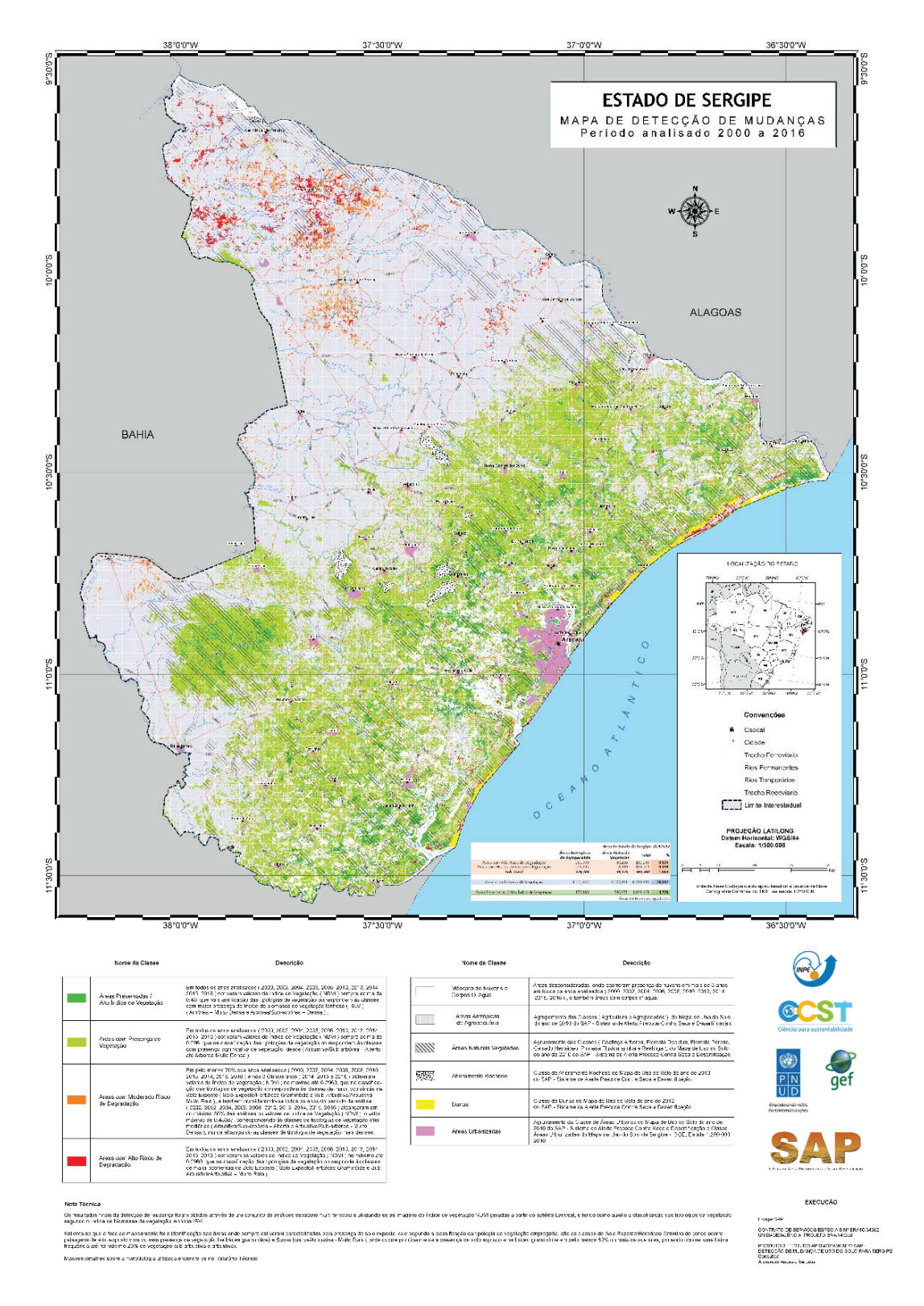

Fig. 22 – Visualização do Mapa de Detecção de Mudanças para o Estado de Sergipe

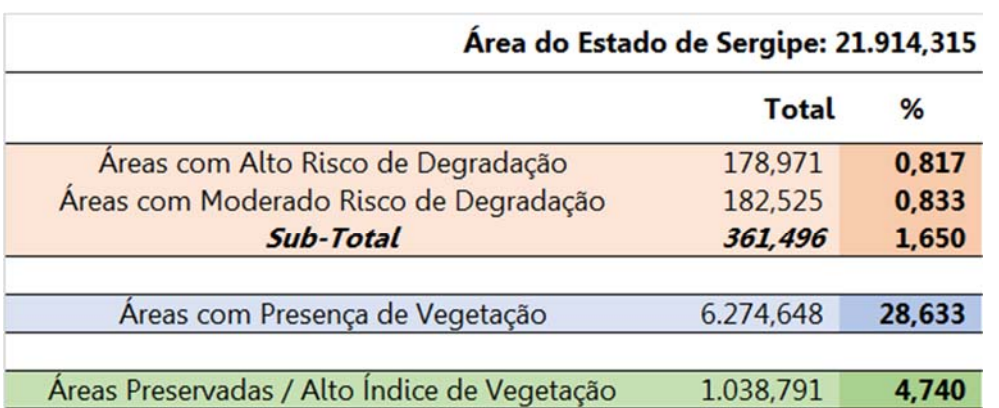

Tab. 06 – Cálculo de áreas das classes de detecção de mudança para o Estado de Sergipe

Áreas em quilômetros quadrados

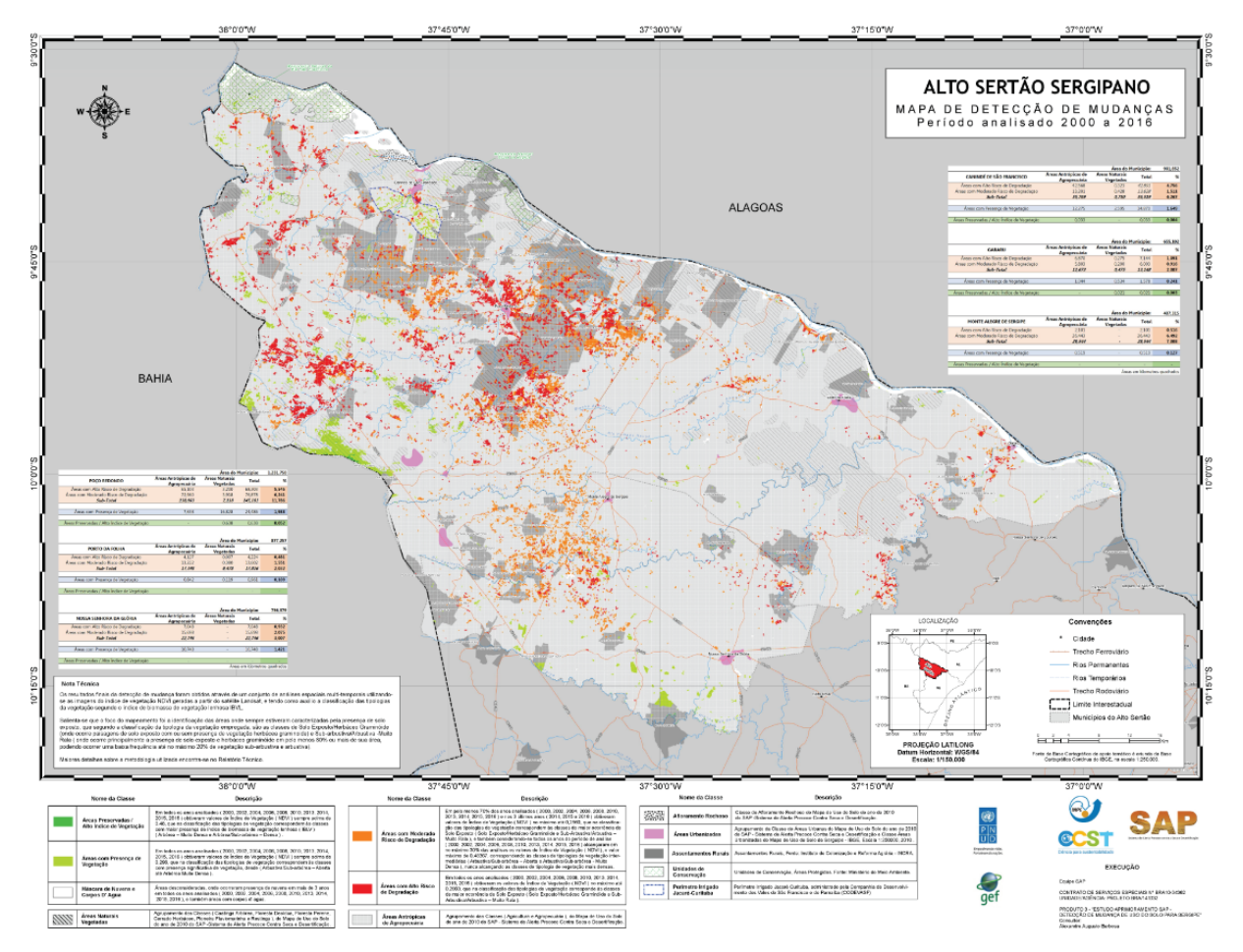

Fig. 23 – Visualização do Mapa de Detecção de Mudanças para a região do Alto Sertão Sergipano

Tab. 07 – Cálculo de áreas das classes de detecção de mudança para os municípios do Alto Sertão Sergipano

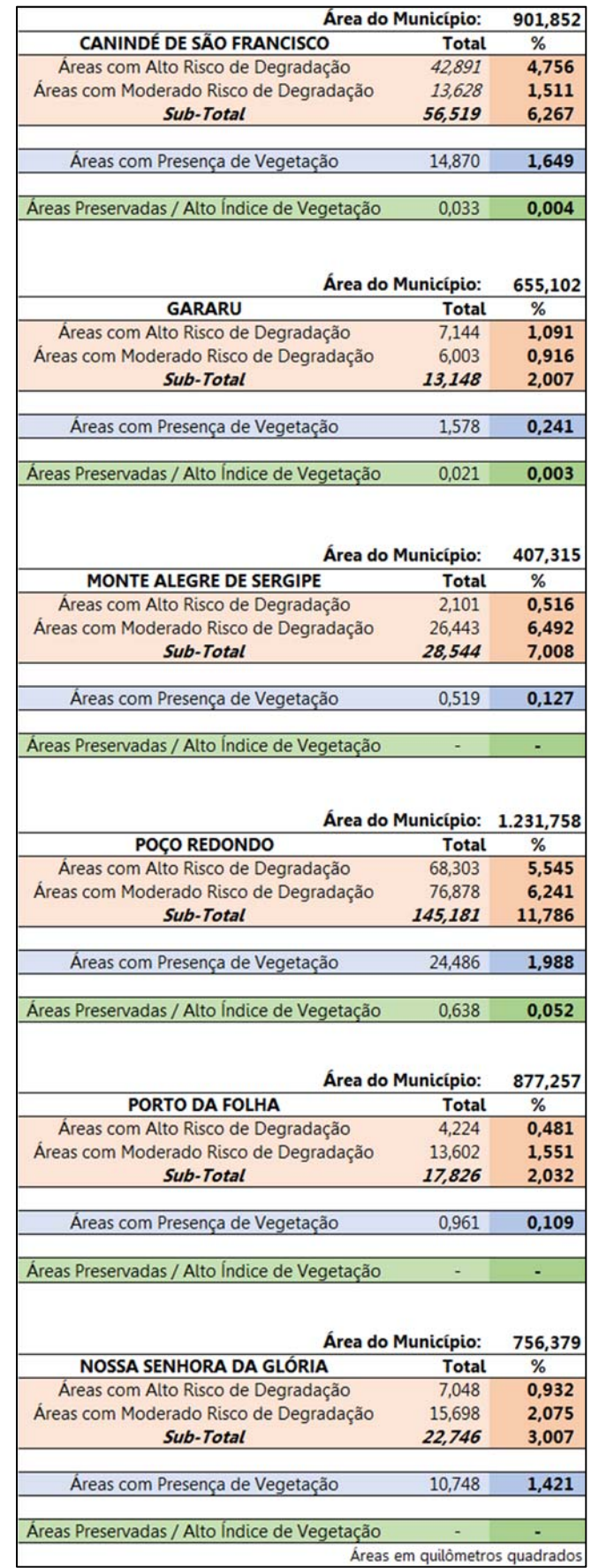

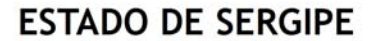

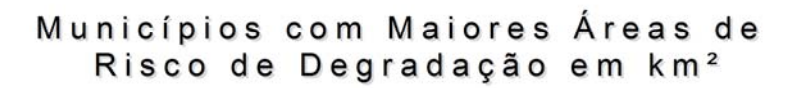

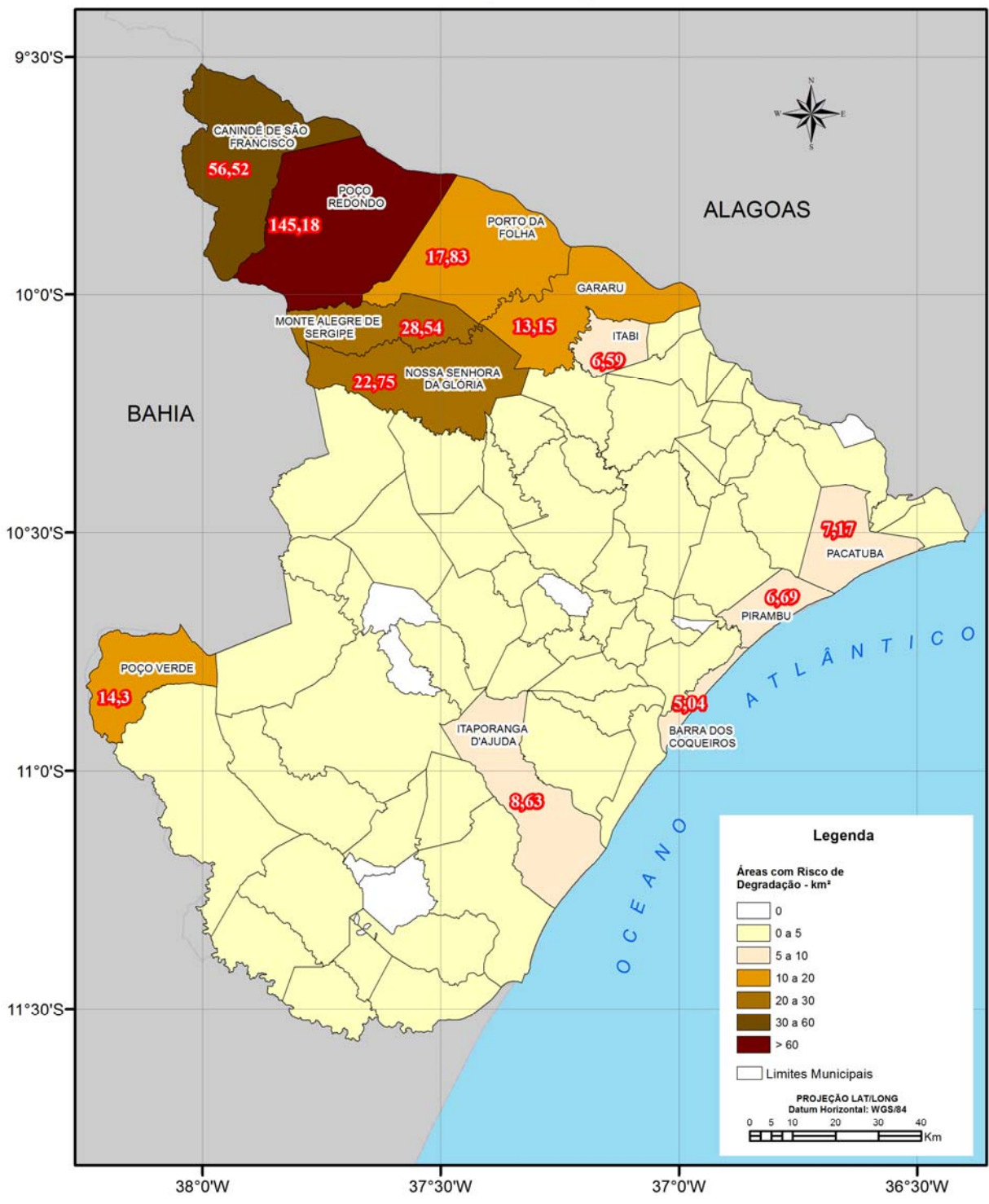

Fig. 24 – Municípios com maiores áreas de risco de degradação em km²

#### Tab. 08 – Cálculo de áreas dos Municípios de Sergipe com Risco de Degradação – km² in. **Contract Contract Contract Contract Contract Contract Contract Contract Contract Contract Contract Contract Contract Contract Contract Contract Contract Contract Contract Contract Contract Contract Contract Contract Contr Contract**

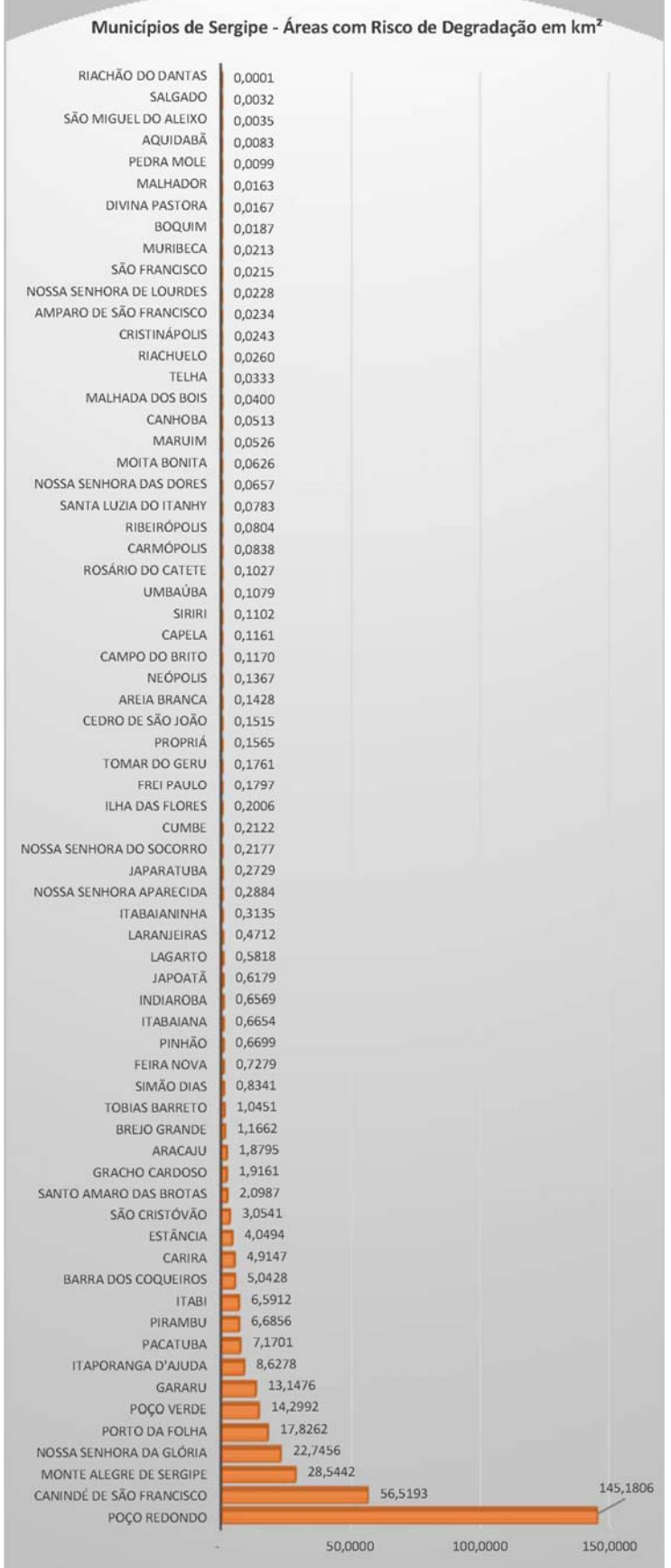

### 8. RECOMENDAÇÕES PARA APLICAÇÃO DA METODOLOGIA EM OUTRAS ÁREAS DE ESTUDO

O Nordeste do Brasil caracteriza-se por uma distribuição espacial-temporal variável e irregular da precipitação. A pluviosidade varia de menos de 800 mm/ano no interior semiárido a mais de 1500 mm/ano na zona chuvosa climática que se localiza principalmente na costa leste (Cunha, 2015). Sendo assim, considerando que o período seco é a melhor época para se realizar o diagnóstico e o mapeamento da vegetação da Caatinga, e consequentemente a identificação de áreas com solo exposto, ao estender a metodologia para outras áreas do nordeste brasileiro, se faz necessário conhecer as distintas regiões climáticas existentes na área e selecionar para cada região as imagens de satélite referente ao período seco.

Além disso, devido à complexidade da área de estudo no que diz respeito a diferentes tipos de solo e vegetação é recomendado a realização de trabalho de campo para coleta de amostras e reconhecimento de paisagens, para posteriormente calibrar os valores máximos de NDVI.

## 9. BIBLIOGRAFIA

Albalawi EK, Kumar L (2013) Using remote sensing technology to detect, model and map desertification: a review. J Food Agric Environ 11:791–797.

Chaves et. Al. Uma classificação morfo-estrutural para descrição e avaliação da biomassa da vegetação da caatinga. Revista Caatinga — ISSN 0100-316x Universidade Federal Rural Do Semi-Árido (UFERSA), v.21, n.2, p.204- 213,abril/junho de 2008.

Chaves et. Al. Índices Espectrais e Diagnóstico da Degradação da Caatinga na Bacia Hidrográfica do Açude Soledade, Paraíba-BR. XIX Reunião Brasileira de Manejo e Conservação do Solo e Água, 2012.

Cunha, A.P.M. et. Al. Monitoring vegetative drought dynamics in the Brazilian semiarid region. Agricultural and Forest Metereology 214-214 (2015) 494-505.

Fernandes, Moura. et. Al. "Mudanças do Uso e de Cobertura da Terra na Região Semiárida de Sergipe." Floresta e Ambiente 22.4 (2015): 472-482..

Francisco, Paulo Roberto Megna. Modelo de mapeamento da deterioração do Bioma Caatinga da bacia hidrográfica do Rio Taperoá, PB – Campina Grande, 2013. Tese (Doutorado em Engenharia Agrícola) - Universidade Federal de Campina Grande, Centro de Tecnologia e Recursos Naturais. Orientadores: Profa. Dra. Lúcia Helena Garófalo Chaves, Prof. Dr. Iêde de Brito Chaves.

Francisco, Paulo Roberto Megna. Análise espectral e avaliação de índices de vegetação para o mapeamento da caatinga. Revista Verde de Agroecologia e Desenvolvimento Sustentável, v. 10, n.3, p 01 - 12, jul-set, 2015, DOI: http://dx.doi.org/10.18378/rvads.v10i3.3046.

Guimarães, A. P. Dinâmica da resposta espectral da vegetação de caatinga na bacia hidrográfica do açude Soledade, utilizando técnicas de sensoriamento remoto. Dissertação (Mestrado) UFPB, Areia – PB, 2009.

Huete, A. R. A soil-adjusted vegetation index (SAVI). Remote Sensing of Environment, Remote Sensing of Environment 25:295-309 · August 1988.

Huete, A. R. et. al. A Comparison of Vegetation Indices over a Global Set of TM Images for EOS-MODIS. Remote Sens. Environ, n.59, p.440-451, 1997.

IBGE - Instituto Brasileiro de Geografia e Estatística - Manual Técnico da Vegetação Brasileira, 2012.

Lopes, Helio Leandro. Análise De Índices De Vegetação Na Bacia O Rio Brígida, Sertão Do Estado De Pernambuco. III Simpósio Brasileiro de Ciências Geodésicas e Tecnologias da Geoinformação, Recife - PE, 27-30 de Julho de 2010, p. 002 de 008.

Lunetta RS, Knight JF, Ediriwickrema J, Lyon JG, Worthy LD (2006) Land-cover change detection using multi-temporal MODIS NDVI data. Remote Sens Environ 105(2): 142–154.

Maldonado, F. D. - Desenvolvimento e avaliação de uma metodologia de detecção de mudanças na cobertura vegetal da região semi-árida. 2004, 314p. (INPE-7243-TDI/929). Tese (Doutorado em Sensoriamento Remoto) - Instituto Nacional de Pesquisas Espaciais, São José dos Campos. 2004.

Moreira, M. A. Fundamentos do sensoriamento remoto e metodologias de aplicação. 3. ed. Viçosa: UFV, 2005. 320p.

Oliveira, W. M. de; Chaves, I. de B.; Lima, E. R. V. de. Índices espectrais de vegetação de caatinga em um neossolo litólico do semiárido paraibano. In: Simpósio Brasileiro de Sensoriamento Remoto,14, 2009, Natal. Anais... Natal: INPE, 2009. p.2103-2110.

Ponzoni, F. J.; Shimabukuro, Y. E. Sensoriamento Remoto no Estudo da Vegetação. São José dos Campos: Parêntese, 2007. 127 p.

Quarmby N, Milnes M, Hindle T, Silleos N (1993) The use of multi-temporal NDVI measurements from AVHRR data for crop yield estimation and prediction. Int J Remote Sens 14(2):199–210.

Townshend JR, Goff TE, Tucker CJ (1985) Multitemporal dimensionality of images of normalized difference vegetation index at continental scales. IEEE Trans Geosci Remote Sens 6:888–895.

Udelhoven T, Stellmes M (2007) Changes in land surface conditions on the Iberian Peninsula (1989 to 2004) detected by means of time series analysis from hypertemporal remote sensing data, Proceedings of MultiTemp 2007 International Workshop on the Analysis of Multi-Temporal Remote Sensing Images. MultiTemp, Leuven, Belgium, pp 1–6.

Yengoh et. Al. Use of the Normalized Difference Vegetation Index (NDVI) to Assess Land Degradation at Multiple Scales (Current Status, Future Trends, and Pratical Considerations). SpringerBriefs in Environmental Science, 2015. ISBN 978-3-319-24112-8.

Alexandre Augusto Barbosa

Alexandre Augusto Barbosa CPF: 263.081.398-31